# <span id="page-0-0"></span>QUANTUM RANDOM WALK

Thesis

Submitted in partial fulfilment of the requirements for the degree of

## MASTER OF SCIENCE

in

PHYSICS

by SHWETA DADHWAL (206054)

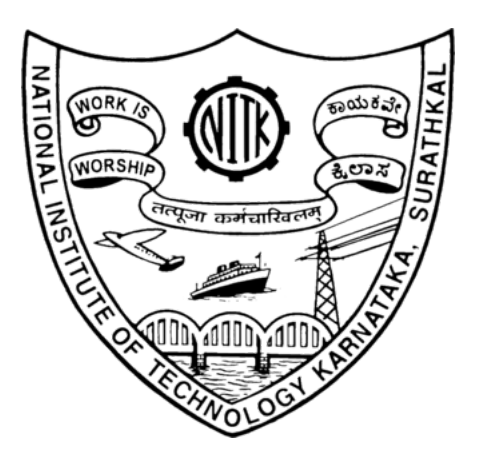

PHYSICS DEPARTMENT NATIONAL INSTITUTE OF TECHNOLOGY KARNATAKA SURATHKAL, MANGALORE -575025 June, 2022

## DECLARATION

I, hereby declare that the report of P.G Project Work entitled "Quantum Random Walk" which is being submitted to the National Institute of Technology Karnataka, Surathkal, in partial fulfilment of the requirements for the award of the Degree of Master of Science in the Department of Physics, is a bonafide report of the work carried out by me. The material contained in this report has not been submitted to any University or Institution for the award of any degree.

NITK SURATHKAL SHWETA DADHWAL June 2022 206PH024

## **CERTIFICATE**

This is to certify that the P.G. Project Work Report entitled "Quantum Random" Walks" submitted by SHWETA DADHWAL, (Roll Number: 206PH024) as the record of the work carried out by him, is accepted as the P.G. Project Work Report Submission in partial fulfilment of the requirements for the award of the degree of EMaster of Science in the Department of Physics.

External Guide Internal Guide

(Name and signature with date and seal) (Name and signature with date and seal)

Dr. Saikat Dutta Dr. Deepak Vaid

Chairman- DPGC (Signature with date and seal)

## <span id="page-3-0"></span>ACKNOWLEDGEMENT

I would like to express my sincere thanks to my project advisor Dr Deepak Vaid, Department of Physics, NITK, Surathkal for his guidance, instruction and for the valuable project opportunity that he provided for me. I would like to thank our project coordinator Dr Kartick Tarafdar, Department of Physics, NITK Surathkal for his kind support. Specially, I would like to thank my parents for their support and for having faith in me.

Place: NITK SURATHKAL SHWETA DADHWAL Date: June 2022 206PH024

#### Abstract

Quantum walks (QWs) are becoming widespread in physics. They were first introduced as quantum versions of random classical processes and quantum cellular automata , and have since been extensively studied, particularly in the context of quantum information science. Here we will start with some basics of Quantum Computation and see how to construct, run some of the basic Quantum Algorithms and submit them to run on IBM's Quantum computing simulator. IBM provides a software called Quantum Information software kit (QISKIT) that provides interface between quantum computer and users with the help of which one compute any program source code on real quantum computer. And then we will see what a Quantum random walk is and discover some fascinating features of QRW and how it differs from Classical Random Walk. And study different models of Quantum Random Walks and their implementation on 1D, 2D lattices and graphs.

## Contents

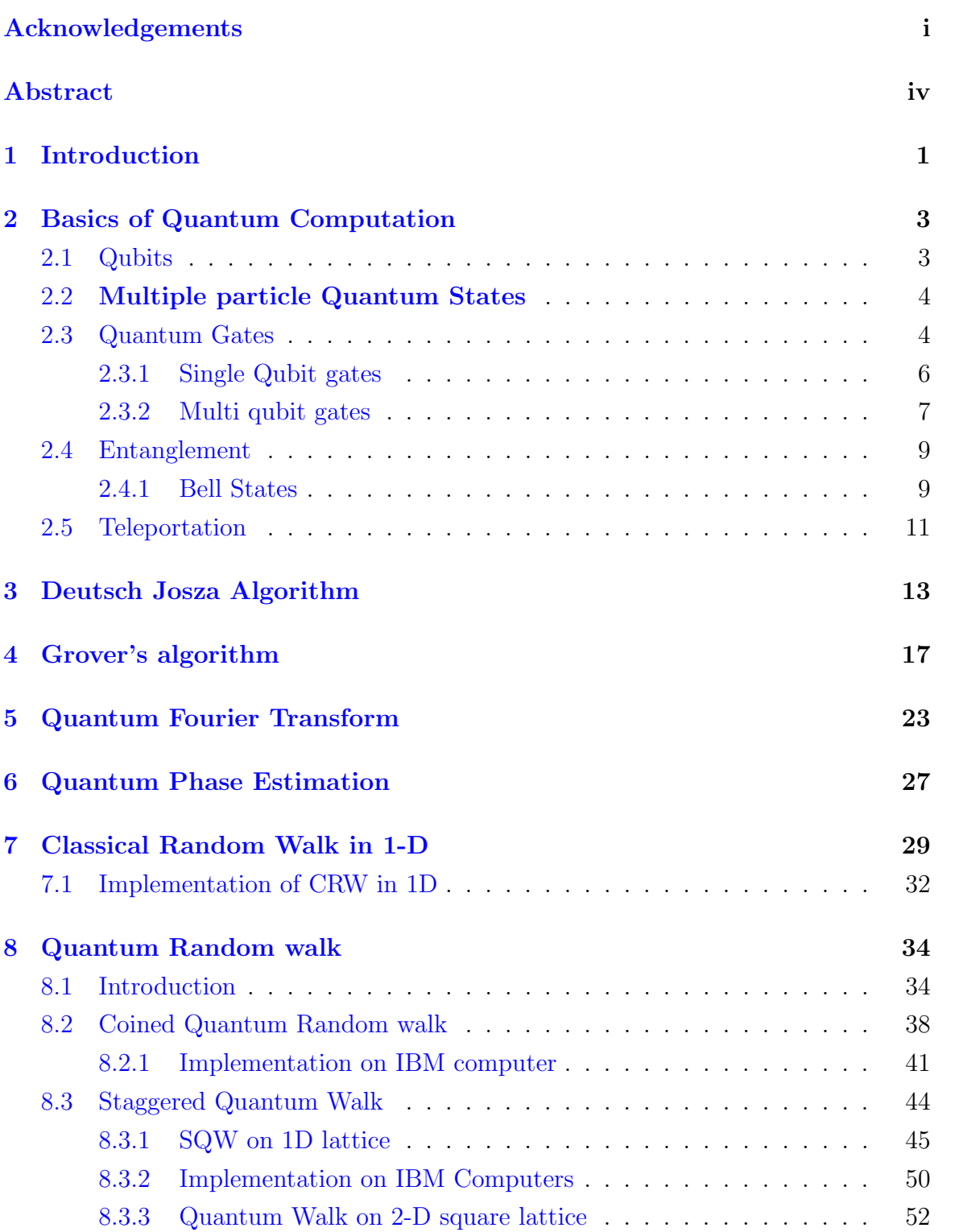

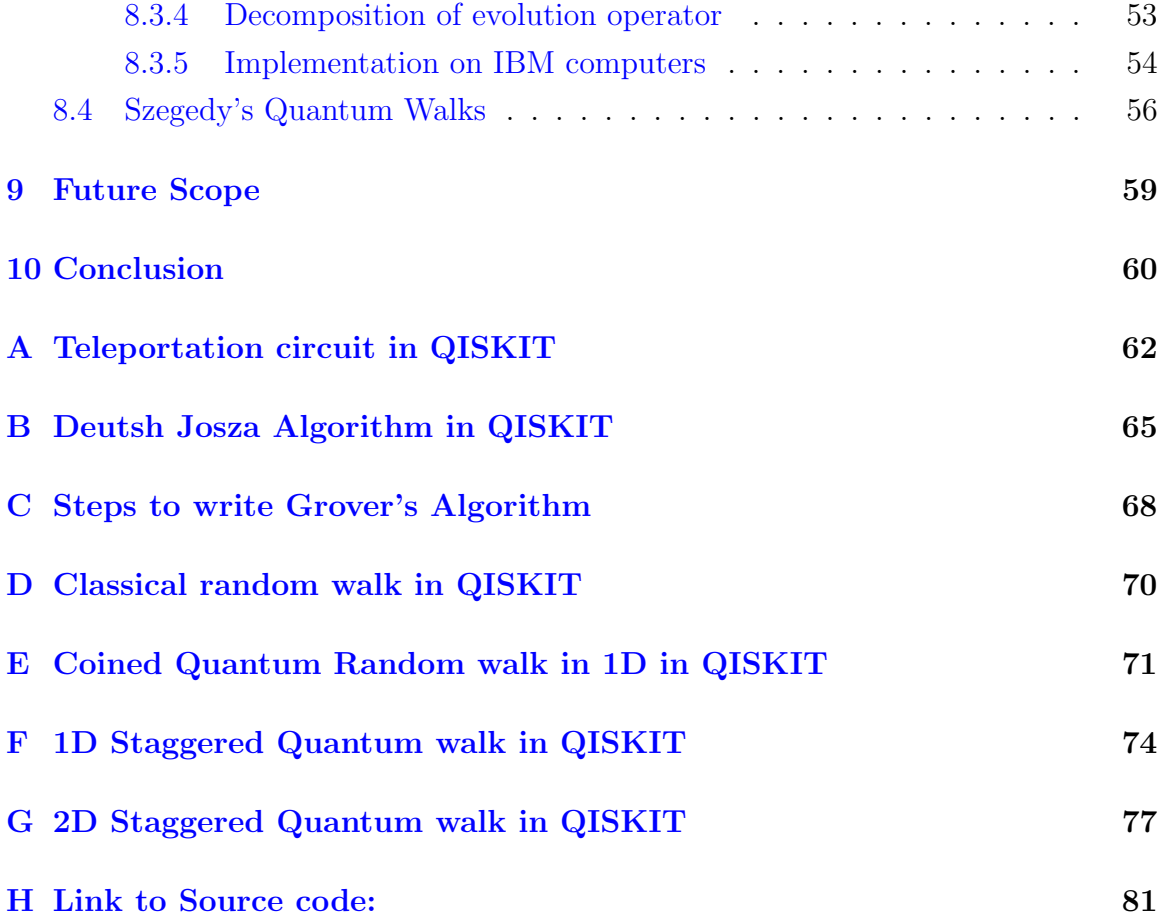

## <span id="page-7-0"></span>1 Introduction

Random walk is a process by which a particles moves in random direction in mathematical space with certain probabilities assigned by us. A random walk is one of the most extensively used random processes in science and engineering for simulation and approximation.

It was first proposed by Y. Aharonov et al. in  $1993\overline{2}$ . They demonstrated that, due to the nature of quantum characteristics, the average length of a walking path on a line can be greater than that of a classical random walk.Here we will discover the new features of Quantum Random Walk and plot the probability distribution graphs to verify the results. As a result, the quantum random walk can be utilised to build a variety of additional quantum algorithms. A quantum computer uses discrete registers, which means its state space is a vast but finite Hilbert space. We'll be able to map the quantum walk to a computation by such a machine by discretizing it. So a Quantum computer can efficiently simulate the quantum random walk and use it to carry out specific computational tasks. Here we'll want to use some of the 'strange' consequences of the walk afforded by quantum mechanics to boost our computing capacity. Furthermore, it can solve graph issues, which can be used to formulate many real-world problems. For this many types of Quantum Random walk models are being proposed like Staggered Quantum Walk(SQW), Szegedy's model for quantum walk which perform Quantum walk irrespective of the coin state. Quantum algorithms, on the other hand, are only effective in reality if they can be implemented efficiently on a quantum computer.

Aside from the fascinating new physics which we'll discover in the study of quantum random walks, we'll want to use some of the 'strange' consequences of the walk afforded by quantum mechanics to boost our computing capacity. The concept is that a quantum computer can efficiently implement (simulate) the quantum random walk and use it to carry out specific computational tasks.In this way, we hope to use quantum random walk features to find more efficient algorithms on a quantum computer.

This report is organized in nine sections. [section 1](#page-7-0) discusses a general Introduction of the report. [section 2](#page-9-0) describes the basics of Quantum computation and in the same section we introduce the mathematical preliminaries for working with QISKIT such as [subsection 2.1](#page-9-1) Qubits which are the building blocks of Quantum computer, [subsection 2.2](#page-10-0) how to define multi particle quantum state, [subsection 2.3](#page-10-1) Quantum gates which are used to make quantum circuits in quantum computer and then we defined entanglement [subsection 2.4](#page-15-0) and the formation of bell sates. Using all these building blocks, at last we introduced quantum teleportation circui[tsubsection 2.5.](#page-17-0) In further sections we discussed some of the Quantum algorithms.In [section 3](#page-19-0) we discussed Deutsch Josza Algorithm. In [section 4](#page-23-0) we discussed Grover's algorithm. In [section 5](#page-29-0) we discussed Quantum fourier Transform. In [section 6](#page-33-0) we Quantum Phase Estimation. In [section 7](#page-35-0) we introduced the most basic Classical random walk in 1D. And then in [section 8](#page-40-0) we discussed Quantum Random Walks and [subsec](#page-40-1)[tion 8.1](#page-40-1) discovered some strange features of Quantum random walks and how they differ from classical random walk. Then we studied about different types of Quantum random walks. In [subsection 8.2](#page-44-0) we studied coined quantum random walk in 1D and it's implementation on IBM computers in [subsubsection 8.2.1.](#page-47-0)In [subsection 8.3](#page-50-0) we introduced Staggered quantum random walk and its basic definitions. In further [subsubsection 8.3.1](#page-51-0) we studied SQW in 1D and it's implementation on IBM computers in [subsubsection 8.3.2.](#page-56-0) In [subsubsection 8.3.3](#page-58-0) we studied SQW in 1D and it's implementation on IBM computers in [subsubsection 8.3.5.](#page-60-0) In [subsection 8.4](#page-62-0) we introduced Szegedy's Quantum Walk. In [section 9](#page-65-0) we discussed about the future scope of Quantum random walks. And at last we concluded this report in [section 10.](#page-66-0) [Appendix A](#page-68-0) includes code for Quantum teleportation circuit in QISKIT. [Appendix B](#page-71-0)

includes python code for Deutsch Josza Algorithm in QISKIT. [Appendix C](#page-74-0) includes python code for Grover's algorithm in QISKIT. [Appendix D](#page-76-0) includes python code for Classical Random Walk in 1-D in QISKIT. [Appendix E](#page-77-0) includes python code for Coined Quantum Random Walk in 1-D in QISKIT. [Appendix F](#page-80-0) includes python code for Staggered Quantum Walk on 1D lattice in QISKIT. [Appendix G](#page-83-0) includes python code for Staggered Quantum Walk on 2-D square lattice in QISKIT.

### <span id="page-9-0"></span>2 Basics of Quantum Computation

### <span id="page-9-1"></span>2.1 Qubits

A classical computer operates on strings of bits. A quantum computer, on the other hand, works with qubits. We treat qubits as abstract mathematical objects. As a classical bit has a state – either 0 or  $1 - a$  qubit also has two posible state  $|0\rangle$  or  $|\uparrow\rangle$ and  $|1\rangle$  or  $|\downarrow\rangle$ 

> $|1\rangle$   $\hspace{0.1cm}$  $|0\rangle$  and  $\sim$

Figure 1: Quantum Two level system: Qubit

So a qubit is a two level system spanned by two states  $|0\rangle, |1\rangle$  or  $|\uparrow\rangle, |\downarrow\rangle$ . Or we can say that the states is spanned by n-bit strings  $|x_1x_2x_3...x_{ni}\rangle$  with  $x_i\epsilon$  0, 1. It is also possible to form linear combinations of states, often called superpositions:

$$
|\psi\rangle = \alpha|0\rangle + \beta|1\rangle
$$

where  $\alpha$  and  $\beta$  are complex numbers. Hence we can say that, the state of a qubit is a vector in a two-dimensional complex vector space and the states  $|0\rangle$  and  $|1\rangle$  are known as computational basis states, and form an orthonormal basis for this vector space. A quantum computer state can be in any superposition of these basis states.

### <span id="page-10-0"></span>2.2 Multiple particle Quantum States

We use tensor product to describe Multi-particle states:

$$
|a\rangle \otimes |b\rangle = \begin{pmatrix} a_1 \\ a_2 \end{pmatrix} \otimes \begin{pmatrix} b_1 \\ b_2 \end{pmatrix} = \begin{pmatrix} a_1b_1 \\ a_2b_2 \\ a_2b_1 \\ a_2b_2 \end{pmatrix}
$$

Example: system A is in state  $|1\rangle_A$  and system B is in state  $|0\rangle_B$ 

So the total biparticle state is 
$$
-10\rangle_{AB} = |1\rangle_A \otimes |0\rangle_B = \begin{pmatrix} a_1 \\ a_2 \end{pmatrix} \otimes \begin{pmatrix} b_1 \\ b_2 \end{pmatrix} = \begin{pmatrix} a_1b_1 \\ a_2b_2 \\ a_2b_1 \\ a_2b_2 \end{pmatrix}
$$

Remark:

States of this form are called uncorrelated, but there are also bi-particle states that cannot be written as  $|\psi\rangle_A \otimes |\psi\rangle_B$  These states are correlated and sometimes even Entangled, Example:

$$
|\psi\rangle_{AB} = \frac{1}{\sqrt{2}} (|00\rangle_{AB} + |11\rangle_{AB})
$$

$$
\neq |\psi_A\rangle \otimes |\psi\rangle_B
$$

$$
= \frac{1}{\sqrt{2}} \begin{pmatrix} 1 \\ 0 \\ 0 \\ 1 \end{pmatrix}
$$

### <span id="page-10-1"></span>2.3 Quantum Gates

A quantum computer is formed from a *quantum circuit* comprising wires and elementary quantum gates to carry around and manipulate quantum information, similar to how a conventional computer is built from an electrical circuit containing wires and logic gates. As Quantum theory is unitary, quantum gates are represented by Unitary matrices.[\[5\]](#page-67-1)

<span id="page-11-0"></span>

| Operator                            | Gate(s) | Matrix                                                                                                    |
|-------------------------------------|---------|----------------------------------------------------------------------------------------------------|
| Pauli-X $(X)$                       | x       | $\left[\begin{smallmatrix} 0 \\ 1 \end{smallmatrix}\right]$<br>$\begin{bmatrix} 1 \\ 0 \end{bmatrix}$                                                                                                    |
| Pauli-Y (Y)                         | Y       | $\begin{bmatrix} 0 & -i \\ i & 0 \end{bmatrix}$                                                                                                    |
| Pauli-Z (Z)                         | z       | $\begin{bmatrix} 1 & 0 \\ 0 & -1 \end{bmatrix}$                                                                                                    |
| Hadamard (H)                        | н       | $\frac{1}{\sqrt{2}}\begin{bmatrix} 1 & 1 \\ 1 & -1 \end{bmatrix}$                                                                                                    |
| Phase (S, P)                        | s       | $\Big[ \begin{smallmatrix} 1 \ 0 \end{smallmatrix}$<br>$\begin{bmatrix} 0 \\ i \end{bmatrix}$                                                                                                    |
| $\pi/8$ (T)                         | т       | $\begin{bmatrix} 1 & 0 \\ 0 & e^{i\pi/4} \end{bmatrix}$                                                                                                    |
| <b>Controlled Not</b><br>(CNOT, CX) |         | $\begin{bmatrix} 0 & 0 & 0 \\ 1 & 0 & 0 \\ 0 & 0 & 1 \\ 0 & 1 & 0 \\ \end{bmatrix}$<br>$\begin{bmatrix} 0 \\ 0 \\ 0 \end{bmatrix}$                                                                                                    |
| Controlled Z (CZ)                   | z       | $\begin{matrix} 0 & 0 \\ 1 & 0 \\ 0 & 1 \end{matrix}$<br>07<br>$\begin{bmatrix} 0 \\ 0 \\ 0 \\ 0 \end{bmatrix}$<br>$\,0$<br>$\,$ 0 $\,$<br>$\bf{0}$<br>$\bf{0}$<br>$^{-1}$                                                                                                    |
| <b>SWAP</b>                         |         | 0<br>07<br>0<br>$\begin{bmatrix} 0 \\ 0 \\ 0 \\ 0 \end{bmatrix}$<br>$\,0$<br>$\,$ 1<br>$\overline{0}$<br>$\bar{1}$<br>$\rm _0$<br>$\vert$<br>$\mathbf{1}$<br>$\overline{0}$<br>$\bf{0}$                                                                                                    |
| Toffoli<br>(CCNOT,<br>CCX, TOFF)    |         | 0<br>0 <sup>7</sup><br>0<br>0<br>0<br>0<br>$\bf{0}$<br>$\bf{0}$<br>0<br>0<br>0<br>0<br>$\,$ 0<br>1<br>0<br>$_{\rm 0}^{\rm 0}$<br>$\,$<br>$\begin{matrix} 0 & 0 \\ 1 & 0 \\ 0 & 1 \end{matrix}$<br>$_{\rm o}^{\rm o}$<br>$_{0}^{0}$<br>$\bf{0}$<br>$\begin{smallmatrix}1\\0\end{smallmatrix}$<br>$\ddot{\mathbf{0}}$<br>$\,$<br>$\mathbf{1}$<br>$\bf{0}$<br>$\,$ 0<br>$\bf o$<br>$\bf{0}$<br>$\bf{0}$<br>$\bf{0}$<br>$\,$ 0<br>$^{\circ}$<br>$\overline{0}$<br>$\mathbf{1}$<br>$\,$ 0<br>$\,$ 0<br>$\,$<br>$\bf{0}$<br>$\begin{smallmatrix}1\\0\end{smallmatrix}$<br>$\bf{0}$<br>0<br>0<br>$\bf{0}$<br>$^{\circ}$<br>0<br>0<br>$\overline{0}$<br>Ō<br>0<br>0<br>0<br>0<br>$\mathbf 1$ |

Figure 2: Quantum Logic Gates

Real dirac notation,

$$
U = \begin{pmatrix} U_{00} & U_{01} \\ U_{10} & U_{11} \end{pmatrix}
$$

$$
U = U_{00}|0\rangle\langle 0| + U_{01}|0\rangle\langle 1| + U_{10}|1\rangle\langle 0| + U_{11}|1\rangle\langle 1|
$$

#### <span id="page-12-0"></span>2.3.1 Single Qubit gates

1. Pauli-X Gate

Also known as Classical NOT Gate

$$
\sigma_x = \begin{pmatrix} 0 & 1 \\ 1 & 0 \end{pmatrix} = |0\rangle\langle 1| + |1\rangle\langle 0|
$$
  
\n
$$
\sigma_x |0\rangle = \begin{pmatrix} 0 & 1 \\ 1 & 0 \end{pmatrix} \begin{pmatrix} 1 \\ 0 \end{pmatrix} = \begin{pmatrix} 0 \\ 1 \end{pmatrix} = |1\rangle
$$
  
\n
$$
\sigma_x |0\rangle = |1\rangle
$$
  
\n
$$
\sigma_x |1\rangle = |0\rangle
$$
\n(1)

Pauli-X gate flips the bit and thus is called bit flip gate. It represents rotation around x-axis by angle  $\pi$ 

since  $|+\rangle$  and  $|-\rangle$  states lie on x-axis hence there will be no effect of bit flip on them.

2. Pauli-Z gate

$$
\sigma_x = \begin{pmatrix} 1 & 0 \\ 0 & -1 \end{pmatrix} = |0\rangle\langle 0| - |1\rangle\langle 1|
$$
  
\n
$$
\sigma_x|+\rangle = \begin{pmatrix} 1 & 0 \\ 0 & -1 \end{pmatrix} \frac{1}{\sqrt{2}} \begin{pmatrix} 1 \\ 1 \end{pmatrix} = \frac{1}{\sqrt{2}} \begin{pmatrix} 1 \\ -1 \end{pmatrix} = |1\rangle
$$
  
\n
$$
\sigma_z|+\rangle = |-\rangle
$$
  
\n
$$
\sigma_z|-\rangle = |+\rangle
$$
  
\n(2)

Pauli-Z gate flips the state  $|+\rangle to$ —- $\rangle$ andvice−versaandthusiscalledphase $flipgate. It represents a$ axisbyangleπ

3. Pauli-Y gate

$$
\sigma_y = \begin{pmatrix} 0 & -i \\ i & 0 \end{pmatrix} = i\sigma_x \sigma_z \tag{3}
$$

Pauli-Y gate is the combination of bit flip and phase flip. It represents rotation

around y-axis by angle  $\pi$ 

$$
\sigma_i^2 = I = \begin{pmatrix} 0 & 1 \\ 1 & 0 \end{pmatrix} \tag{4}
$$

 $\sigma_x, \sigma_y, \sigma_z$  are Pauli Matrices

Together with identity they form basis of  $2 \times 2$  matrices

4. Hadamard Gate

$$
H = \frac{1}{\sqrt{2}} \begin{pmatrix} 1 & 1 \\ 1 & -1 \end{pmatrix}
$$
  
=  $|0\rangle\langle 0| + |0\rangle\langle 1| + |1\rangle\langle 0| - |1\rangle\langle 1|$  (5)  

$$
H|0\rangle = |+\rangle
$$
  

$$
H|1\rangle = |-\rangle
$$

This gate is used to creates superposition states.It is also used to change between x and z basis

5. S Gate

$$
S = \frac{1}{\sqrt{2}} \begin{pmatrix} 1 & 0 \\ 0 & i \end{pmatrix}
$$
  
=  $|0\rangle\langle 0| + |0\rangle\langle 1| + |1\rangle\langle 0| - |1\rangle\langle 1|$   

$$
S|+\rangle = |+i\rangle
$$
  

$$
S|-\rangle = |-i\rangle
$$
 (6)

S gate adds 90 to the phase  $\phi$ . S.H is applied to change from z to y basis.

#### <span id="page-13-0"></span>2.3.2 Multi qubit gates

1. CNOT Gate(CX)

Acts on a pair of qubits, with one acting as 'control' and the other as 'target'. Performs a NOT on the target whenever the control is |1⟩. If the control qubits is in superposition state, this gate creates entanglement.

2. Toffoli Gate(CCX)

 $\rightarrow$  Double Controlled-Not It has two control qubits and one target. Applies NOT to target only when both controks are in state  $|1\rangle$ Toffoli gate with Hadamard Gate is a universal gate set for quantum.

- 3. SWAP Gate Swaps the state of two qubits.
- 4. Identity Gate

Is actually the absence of gate. It ensures nothing is applied to a qubit for one unit of gate time.

Refer [Figure 2](#page-11-0) for more Quantum gates and their corresponding matrix notation.

### <span id="page-15-0"></span>2.4 Entanglement

If a pure state  $|\psi\rangle_{AB}$  on systems A,B, connot be written as  $|\psi\rangle_A \otimes |\phi_B\rangle$  then it is entangled.

#### <span id="page-15-1"></span>2.4.1 Bell States

There are four Bell states that are maximally entangled and build an orthogonal basis.

$$
|\psi^{00}\rangle = \frac{1}{\sqrt{2}} (|00\rangle + |11\rangle)
$$
  
\n
$$
|\psi^{01}\rangle = \frac{1}{\sqrt{2}} (|01\rangle + |10\rangle)
$$
  
\n
$$
|\psi^{10}\rangle = \frac{1}{\sqrt{2}} (|00\rangle - |11\rangle)
$$
  
\n
$$
|\psi^{11}\rangle = \frac{1}{\sqrt{2}} (|01\rangle - |10\rangle)
$$
 (7)

In general, we can write

$$
|\psi^{ij}\rangle = \left(I\otimes\sigma_x^j\sigma_z^i\right)|\psi^{00}\rangle
$$

Creation of Bell States

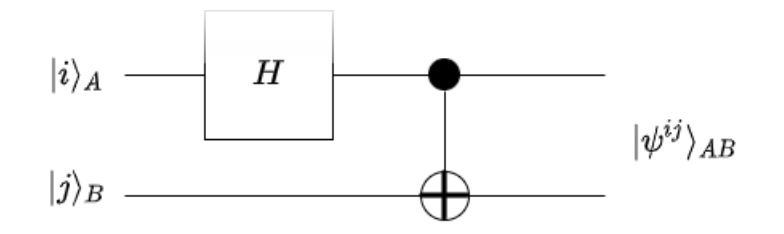

Figure 3: Creation of bell states

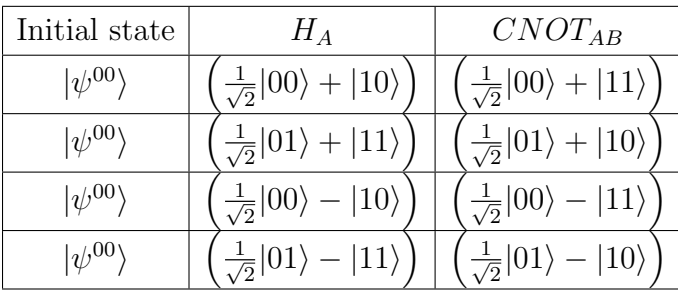

```
import numpy as np
from qiskit import *
from qiskit.quantum_info import Statevector
from qiskit.visualization import plot_state_qsphere
qreg = QuantumRegister(2, 'q')
qc=QuantumCircuit(qreg)
qc.reset(qreg[0])
qc.reset(qreg[1])
qc.h(0)
qc.cx(0,1)
qc.x(0)qc.z(0)sv=Statevector.from_instruction(qc).data
print(sv)
plot_state_qsphere(sv)
```
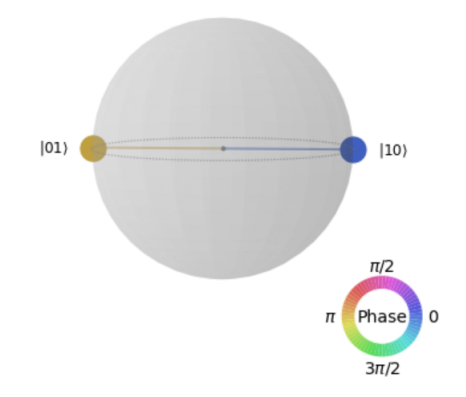

Figure 4: Formation of Bell states on Q-sphere

### <span id="page-17-0"></span>2.5 Teleportation

### GOAL:

Alice and Bob met long ago and they generated an EPR pair, each taking one qubit of the EPR pair when they separated. Alice wants to send her unknown state to Bob. She can only send him classical information."

Solution: They both share the maximally entangled state.

$$
|\psi^{00}\rangle_{AB} = \frac{1}{\sqrt{2}} \left[|00\rangle_{AB} + |11\rangle_{AB}\right]
$$

Initial state of the total system

$$
|\phi\rangle_s \otimes |\psi^{00}\rangle_{AB} = \frac{1}{\sqrt{2}} (\alpha|011\rangle_{SAB} + \beta|100\rangle_{SAB} + \beta|111\rangle_{SAB})
$$
  

$$
= \frac{1}{2\sqrt{2}} [(|00\rangle_{SA} + |11\rangle_{SA}) \otimes (\alpha|0\rangle_B + \beta|1\rangle_B)
$$

$$
+ (|01\rangle_{SA} + |110\rangle_{SA}) \otimes (\alpha|1\rangle_B + \beta|0\rangle_B)
$$

$$
+ (|00\rangle_{SA} - |11\rangle_{SA}) \otimes (\alpha|0\rangle_B - \beta|1\rangle_B)
$$

$$
+ (|01\rangle_{SA} - |10\rangle_{SA}) \otimes (\alpha|1\rangle_B - \beta|0\rangle_B)]
$$

$$
= \frac{1}{\sqrt{2}} [(|\psi^{00}\rangle_{SA} \otimes |\phi\rangle_B + (|\psi^{01}\rangle_{SA} \otimes \sigma_x|\phi\rangle_B + (|\psi^{11}\rangle_{SA} \otimes \sigma_x\sigma_z|\phi\rangle_B)]
$$

PROTOCOL

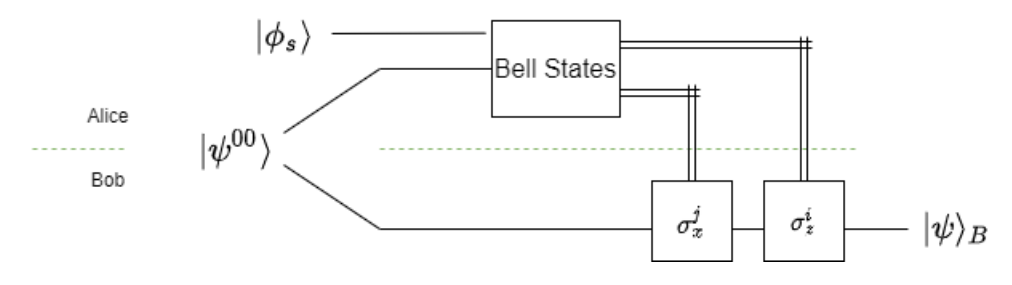

Figure 5: Teleportation protocol

1. Alice measures on S and A in bell basis.

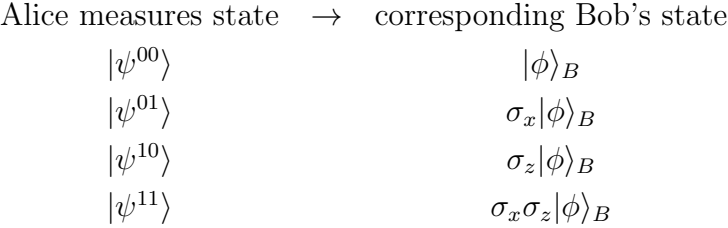

- 2. She sends her classical output i, j to Bob.
- 3. Bob applies  $\sigma_z^i \sigma_x^j$  to his qubit and gets  $|phi\rangle$ .
- 4. Bob applies  $\implies$  Bob's final state.

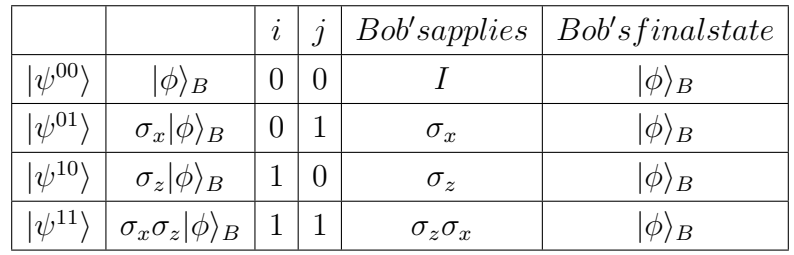

#### NOTE:

That Alice's state collapses during the measurement, so she does not have the initial state  $|\phi\rangle$  anymore.

This is expected due to no-cloning theorem, as she cannot copy her state, but just send her state to Bob when destroying her own.

States gets teleported .

Refer [Appendix A](#page-68-0) to see how to Implement Teleportation circuit in QISKIT.

## <span id="page-19-0"></span>3 Deutsch Josza Algorithm

#### GOAL:

To determine some property of the oracle (constant or balanced) using the minimal number of queries.

On a classical computer, such an oracle is given by a function:  $f : (0,1)^n \to (0,1)^n$ On a Quantum computer, the oracle must be reversible.

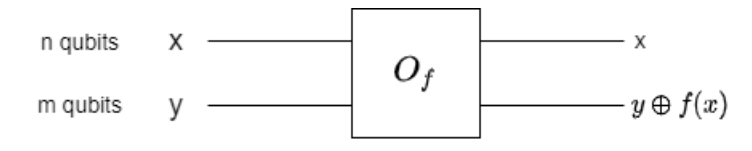

Figure 6: Reversible oracle

1. Let x and y are in state  $|0\rangle$ .

$$
|x\rangle = |0\rangle, |y\rangle = |0\rangle
$$
  

$$
i.e. |\psi_{in}\rangle = |x\rangle |y\rangle = |0\rangle |0\rangle
$$
  

$$
|\psi_{out} = |x\rangle |y + f(x)\rangle = |0\rangle |0 \oplus f(0)\rangle = |0\rangle f(0)
$$

2. Let state of y is changed from  $|0\rangle$  to  $|1\rangle$ .

$$
|x\rangle = |0\rangle, |y\rangle = |1\rangle
$$
  
*i.e.* $|\psi_{in}\rangle = |x\rangle|y\rangle = |0\rangle|1\rangle$   

$$
|\psi_{out} = |x\rangle|y + f(x)\rangle = |0\rangle|1 \oplus f(0)\rangle = \begin{cases} |0\rangle|1\rangle, & \text{when } f(0) = 0\\ |0\rangle|0\rangle, & \text{when } f(0) = 1 \end{cases}
$$

3. Now let y is in superposition state.

$$
|\psi_{in}\rangle = |x\rangle|y\rangle = |0\rangle \left(\frac{|0\rangle - |1\rangle}{\sqrt{2}}\right)
$$
  

$$
|\psi_{out}\rangle = |0\rangle \left(\frac{|0 \oplus f(0)\rangle - |1 \oplus f(0)\rangle}{\sqrt{2}}\right) = \begin{cases} |0\rangle \frac{|0\rangle - |1\rangle}{\sqrt{2}}, & \text{when } f(0) = 0\\ -|0\rangle \frac{|0\rangle - |1\rangle}{\sqrt{2}}, & \text{when } f(0) = 2 \end{cases}
$$

$$
|\psi_{out}\rangle = (-1)^{f(0)}|0\rangle \left(\frac{|0\rangle - |1\rangle}{\sqrt{2}}\right)
$$
 (8)

<span id="page-20-0"></span>[Equation 8](#page-20-0) known as Deutsch Algorithm

 $U_f$  also called Bit flip oracle, can be seen as unitary which performs the map,

$$
U_f|x\rangle|y\rangle=|x\rangle|y\oplus f(x)\rangle
$$

for  $f: (0, 1)^n \to (0, 1)$ , we can construct  $U_f$ .

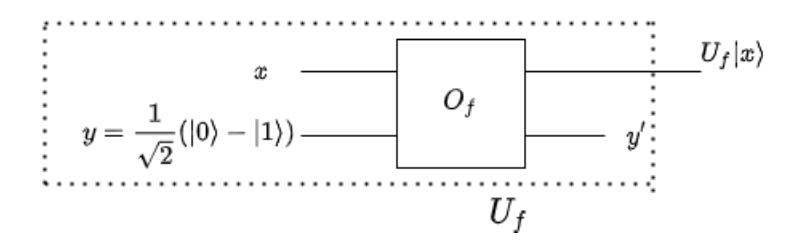

Figure 7: Deutsch Josza oracle

$$
|0\rangle \left(\frac{|0\rangle - |1\rangle}{\sqrt{2}}\right) \to (-1)^{f(0)}|0\rangle \left(\frac{|0\rangle - |1\rangle}{\sqrt{2}}\right)
$$
  

$$
|0\rangle \left(\frac{|0\rangle - |1\rangle}{\sqrt{2}}\right) \to (-1)^{f(0)}|1\rangle \left(\frac{|0\rangle - |1\rangle}{\sqrt{2}}\right)
$$
  

$$
U_f|x\rangle = (-1)^{f(x)}|x\rangle \text{ Independent of } |y\rangle \tag{9}
$$

4. When both Qubits are in superposition state:

$$
|\psi_{in}\rangle = \left(\frac{|0\rangle + |1\rangle}{\sqrt{2}}\right) \left(\frac{|0\rangle - |1\rangle}{\sqrt{2}}\right)
$$
  
=  $\frac{1}{\sqrt{2}} \left(|0\rangle \left(\frac{|0\rangle - |1\rangle}{\sqrt{2}}\right) + |1\rangle \left(\frac{|0\rangle - |1\rangle}{\sqrt{2}}\right)\right)$ 

$$
|\psi_{out}\rangle = \frac{1}{\sqrt{2}} \left( (-1)^{f(0)} |0\rangle \left( \frac{|0\rangle - |1\rangle}{\sqrt{2}} \right) + (-1)^{f(1)} |1\rangle \left( \frac{|0\rangle - |1\rangle}{\sqrt{2}} \right) \right)
$$
  
= 
$$
\frac{1}{\sqrt{2}} \left( (-1)^{f(0)} + (-1)^{f(1)} |1\rangle \right) \left( \frac{|0\rangle - |1\rangle}{\sqrt{2}} \right)
$$

$$
\left(\frac{|0\rangle - |1\rangle}{\sqrt{2}}\right) \left(\frac{|0\rangle - |1\rangle}{\sqrt{2}}\right) = \begin{cases} \left(\frac{|0\rangle + |1\rangle}{\sqrt{2}}\right) \left(\frac{|0\rangle - |1\rangle}{\sqrt{2}}\right); & \text{when } f(0) = f(1) \\ \left(\frac{|0\rangle - |1\rangle}{\sqrt{2}}\right) \left(\frac{|0\rangle - |1\rangle}{\sqrt{2}}\right); & \text{when } f(0) \neq f(1) \end{cases}
$$

<span id="page-21-0"></span>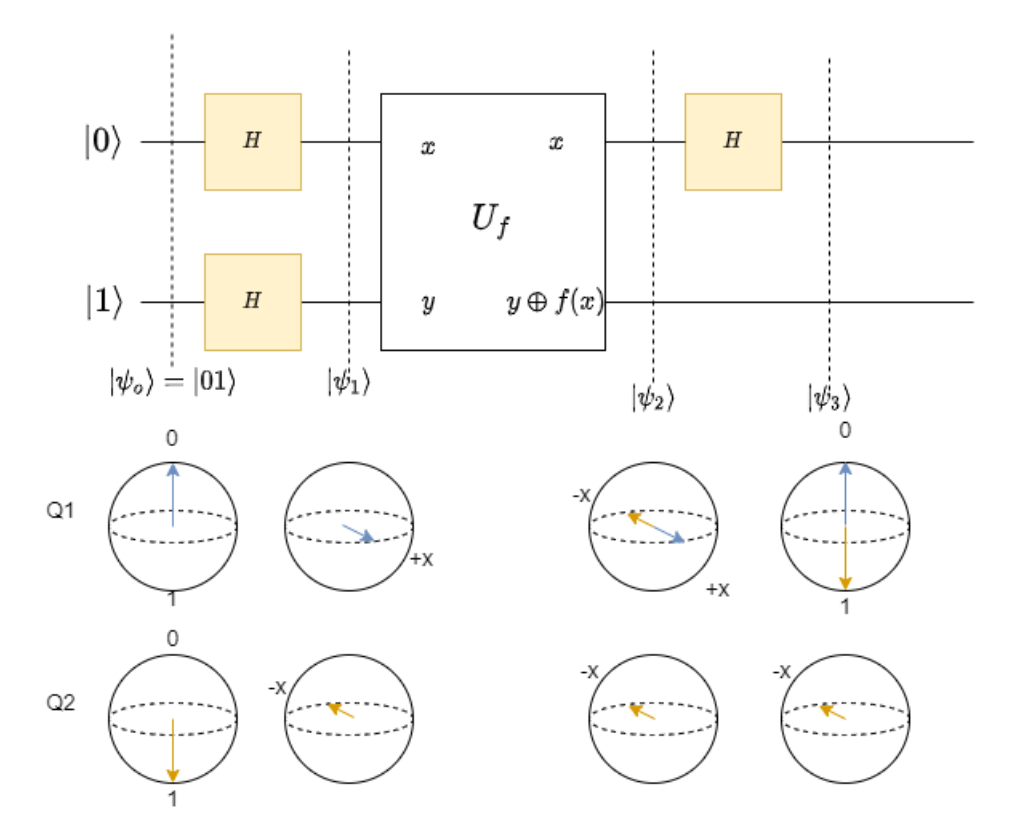

Figure 8: Deutsch Josza circuit for 2 qubits

From [Figure 8](#page-21-0) you can tell if  $f(0)=f(1)$  by checking the first bit at one go. Classical algorithm would require two checks.

#### N Qubit GENERALIZATION: DEUTSCH JOZSA ALGORITHM

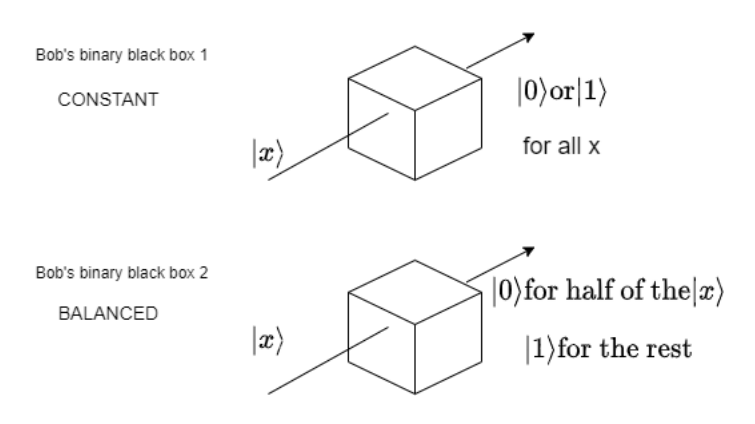

Figure 9: Deutsch Josza oracle

Alice can send bob a bunch of numbers from 0 to n and a bit to write the answer. Bob promises to use any one of the black boxes for all the numbers: Doesn't tell which one. Bob sends the bit back to Alice.

Alice needs to determine which one did he use? ( With minimum no. of trials)

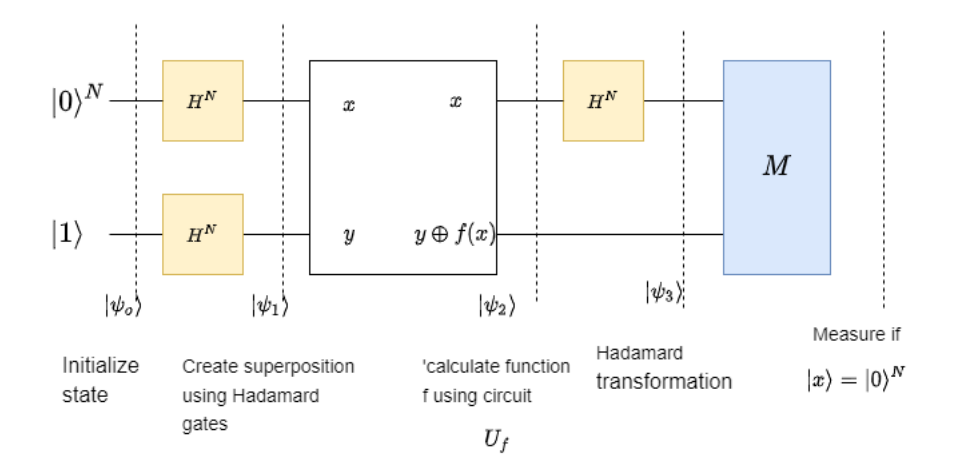

Figure 10: Deutsch Josza circuit

After measurement if  $|x\rangle$  are  $0 \implies$  oracle is Constant; If  $|x\rangle$  are  $1 \implies$  oracle is Balanced Quantum Algorithm evaluates in one go

Refer [Appendix B](#page-71-0) to see how to implement Deutsch Josza Algorithm in QISKIT.

## <span id="page-23-0"></span>4 Grover's algorithm

Grover's algorithm is used for searching marked states from an unsorted database.

PROBLEM :Given a search space of size N, we want to find an element let say 'w' of that search space, given an oracle  $U_f$  with  $f : (0,1)^n \to (0,1)$ .

$$
f(x) = \begin{cases} 1, & \text{if } x = w; \\ 0, & \text{else} \end{cases}
$$

$$
f_o(x) = \begin{cases} 0, & \text{if } x = 000...0 \\ 1, & \text{else} \end{cases}
$$

$$
Uf(x) = (-1)^{f(x)}|x\rangle
$$
  
\n
$$
Uf|x\rangle \rightarrow \begin{cases}\n-|x\rangle; & \text{for } x = w \\
|x\rangle; & \forall x \neq w\n\end{cases}
$$
\n(10)

$$
U_f = I - 2|w\rangle\langle w|
$$
  
\n
$$
U_{f_o}|o\rangle^{*n} \to \begin{cases} -|0\rangle^{*n}, & \text{for } x = w \\ |x\rangle, & \forall x \neq w \end{cases}
$$
 (11)

QUANTUM CIRCUIT:

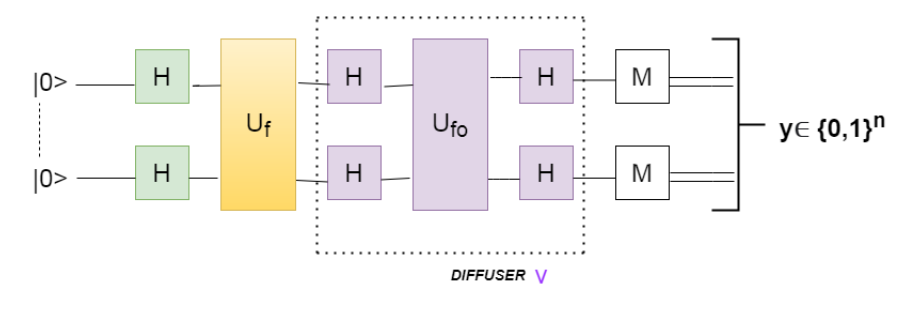

Figure 11: Grovers Algorithm Circuit

CLAIM: y=w with high probability

**PROOF:** let us define the uniform superposition state  $|s\rangle$ 

$$
|s\rangle = H^{*n}|0\rangle \tag{12}
$$

and Diffuser  $V$  such that

$$
V = H^{*n} U_{fo} H^{*n}
$$
  
=  $H^{*n} 2 \langle 0 | 0 \rangle^{*n} H^{*n} - H^{*n} I H^{*n}$   
=  $2 \langle s | s \rangle - I$  (13)

V creates reflection at  $|s\rangle$ 

Let  $\sum$  be the plane spaced by  $|s\rangle$  and  $|w\rangle$  Let  $|w\rangle$  be the state orthogonal to  $|w\rangle$  in  $\sum$  :  $|w\rangle = \frac{1}{\sqrt{2n}}$  $\frac{1}{2^n-1}\sum_{x\neq w}|x\rangle$ 

$$
\implies |s\rangle = \sqrt{\frac{2^n - 1}{2^n}} |w'\rangle + \frac{1}{\sqrt{2^n}} |w\rangle = \cos\frac{\theta}{2}|w'\rangle + \sin\frac{\theta}{2}|w\rangle
$$

where,  $\theta = 2 \sin^{-1} \left( \frac{1}{\sqrt{2}} \right)$  $\overline{2^n}$  $\setminus$ 

### PROTOCOL

- 1. Prepare superposition state,  $|s\rangle$
- 2. Apply  $= \! I 2|w\rangle\langle w| \to$  Reflection at  $|w\rangle$
- 3. Apply  $V = 2|s\rangle\langle s| I \rightarrow$  Reflection at  $|s>$

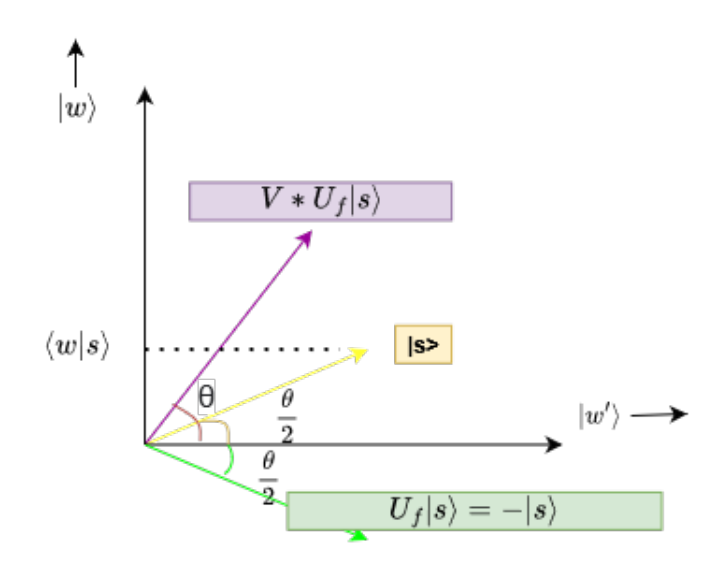

Figure 12: Grovers Algorithm Protocol

 $V * U_f$  corresponds to a rotation by an angle  $\theta$ .

After r application of step 2 and 3, the state is rotated by an angle  $r \cdot \theta$ . Hence after r calls to the oracle, the final measure will result in state  $|w\rangle$  with minimum probability,  $p(w) \ge 1 - \sin^2 \frac{\theta}{2} = 1 - \frac{1}{2^n}$  $\overline{2^n}$ 

#### Amplitude amplification

The general idea behind Grover's algorithm is amplitude amplification. Let us have a look at the amplitudes at each step in Grover's algorithm

1. Preparing superposition state  $|s\rangle$  $|s\rangle = H^{*n}|0\rangle^{*n}$ 

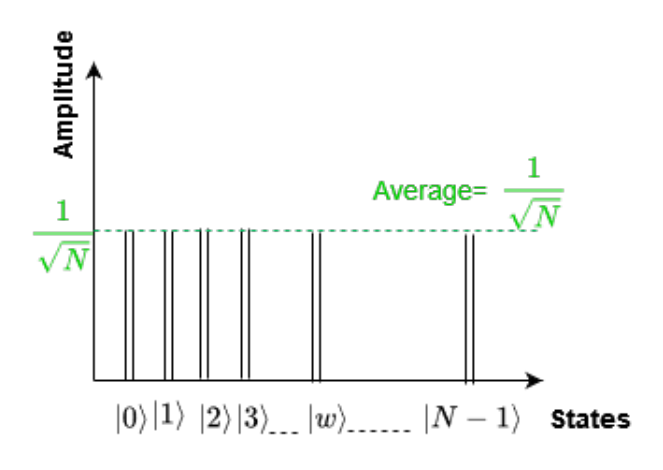

Figure 13: superposition states prepared

2. Applying Oracle to state  $|s\rangle$  $|s\rangle=(I-2|w\rangle\langle w|)|s\rangle$ This reflects the state  $|w\rangle$  which is the required state.

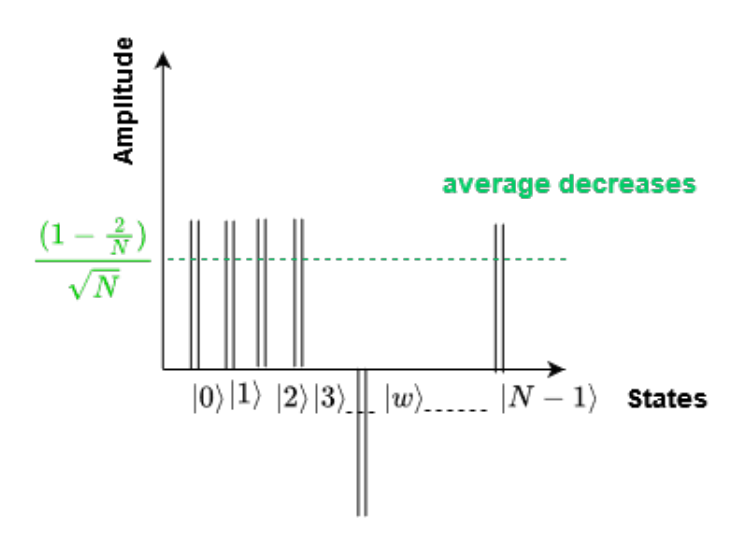

**Figure 14:** Reflection of  $|w\rangle$ 

3. Applying Diffuser to the above state  $|s\rangle$  $V|s\rangle = (2|s\rangle\langle s| - I)$ 

This reflects amplitude about the average amplitude

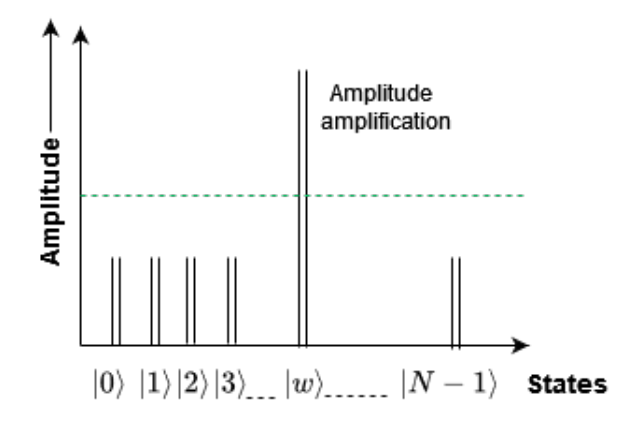

Figure 15: amplification about average amplitude

4. Repeating step 2 and 3 , the amplitude of  $|w\rangle$  will increase further Hence in this way Amplitude amplification is achieved.

#### When we have more than one marked state.

Let say, we have M marked elements , we define the winning state as,

$$
|w\rangle = \frac{1}{\sqrt{M}}\sum_{i=1}^{M}|w_i\rangle
$$

and state orthogonal to  $|w\rangle$  as,

$$
|w'\rangle = \frac{1}{\sqrt{N-M}} \sum_{x \neq w_1, w_2, \dots, w_m} |x\rangle
$$

$$
\implies |s\rangle = \frac{\sqrt{N-M}}{\sqrt{N}} |w'\rangle + \frac{\sqrt{M}}{\sqrt{N}} |w\rangle
$$

$$
= \cos\frac{\theta}{2} |w'\rangle + \sin\frac{\theta}{2} |w\rangle
$$

$$
\sin\frac{\theta}{2} = \frac{\sqrt{M}}{\sqrt{N}} \implies \text{Angle } \theta \text{ becomes larger}
$$

$$
r = \frac{\pi}{4\sin^{-1}} \left( \frac{\sqrt{N}}{\sqrt{M}} \right)
$$

We can see this speed up also when looking at the amplitudes.

Refer [Appendix C](#page-74-0) to see how to Implement Grover's Algorithm in QISKIT.

## <span id="page-29-0"></span>5 Quantum Fourier Transform

Quantum Fourier Transform is effectively a change of basis from the computational basis to the Fourier basis.

eg: 1 qubit computational basis states are  $|0\rangle, |1\rangle$ 

Fourier basis for one qubit  $|+\rangle, |-\rangle$ 

One qubit QFT that does this is Hadamard gate.

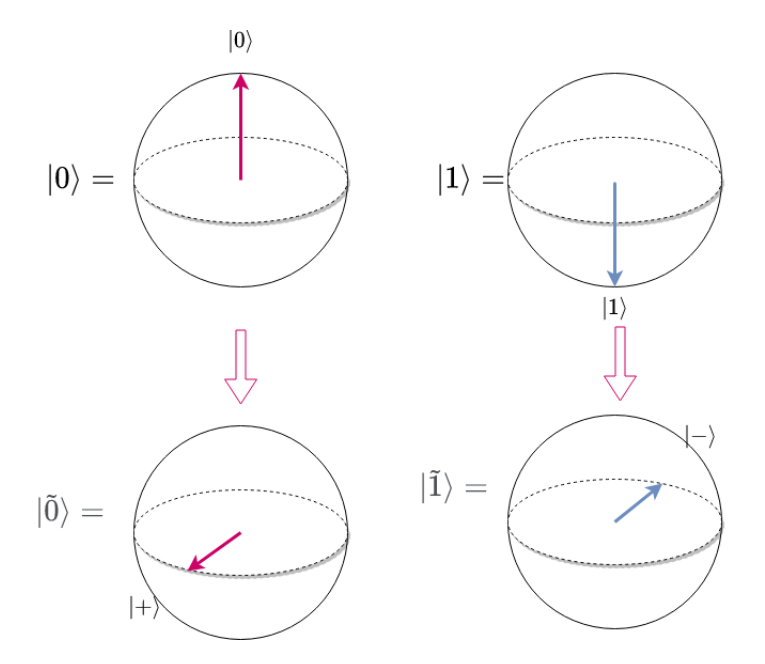

Figure 16: One qubit QFT

#### Building the quantum circuit that applies QFT

For n qubits we have  $2^n$  basis states (let  $N = 2^n$ )

$$
|\tilde{x}\rangle = QFT|x\rangle = \frac{1}{\sqrt{N}} \sum_{y=0}^{N-1} \exp\left(\frac{2\pi ixy}{2}\right) |y\rangle \tag{14}
$$

For n=1 qubit case  $[\mathrm{N}{=}2]$ 

$$
QFT|x\rangle = \frac{1}{\sqrt{N}} \sum_{y=0}^{2-1} \exp\left(\frac{2\pi ixy}{2}\right)|y\rangle
$$
  

$$
QFT|x\rangle = \frac{1}{\sqrt{2}} \left(\exp\left(\frac{2\pi ix0}{2}\right)|0\rangle + \exp\left(\frac{2\pi ix1}{2}\right)|1\rangle\right)
$$

$$
QFT|x\rangle = |\tilde{x}\rangle = \frac{1}{\sqrt{2}} (|0\rangle + \exp(i\pi x)|1\rangle)
$$

For generalized case,

$$
|\tilde{x}\rangle = \frac{1}{\sqrt{N}} \sum_{y=0}^{N-1} e^{\frac{2\pi i xy}{N}} |y\rangle \tag{15}
$$

where,  $y = [y_1 y_2 y_3 ... y_n] = 2^{n-1} y_1 + 2^{n-2} y_2 + ... 2^n y_n = \sum_{n=1}^{\infty}$  $k=1$  $y_k 2^{n-k}$  $|\tilde{x}\rangle = \frac{1}{\sqrt{2}}$ N N X−1  $y=0$  $\exp\left(2\pi i\sum_{i=1}^{n}\right)$  $k=1$ yk  $2^k$  $\setminus$  $|y_1y_2...y_n\rangle$ =  $\frac{1}{\sqrt{2}}$ N N X−1  $y=0$  $\prod^n$  $k=1$  $\exp\left(\frac{2\pi ixy_k}{\delta k}\right)$  $2^k$  $\setminus$  $|y_1y_2...y_n\rangle$ 

<span id="page-30-0"></span>
$$
|\tilde{x}\rangle = \frac{1}{\sqrt{N}}(|0\rangle + e^{\frac{2\pi ix}{2^1}}|1\rangle) \otimes (|0\rangle + e^{\frac{2\pi ix}{2^2}}|1\rangle) \otimes (|0\rangle + e^{\frac{2\pi ix}{2^3}}|1\rangle) \dots \dots \otimes (|0\rangle + e^{\frac{2\pi ix}{2^n}}|1\rangle)
$$
 (16)

e.g. n=3 qubits,  $N = 2^3 = 8$ 

$$
|x\rangle = 5 = |101\rangle
$$

$$
|\tilde{x}\rangle = |\tilde{5}\rangle = \frac{1}{\sqrt{8}}(|0\rangle + e^{\frac{2\pi i 5}{2^1}}) \otimes (|0\rangle + e^{\frac{2\pi i 5}{2^2}}) \otimes (|0\rangle + e^{\frac{2\pi i 5}{2^3}})
$$

Now we need to find a Quantum circuit that implements QFT.

$$
|\tilde{x}\rangle = \frac{1}{\sqrt{N}}(|0\rangle + e^{\frac{2\pi ix}{2^1}}|1\rangle) \otimes (|0\rangle + e^{\frac{2\pi ix}{2^2}}|1\rangle) \otimes (|0\rangle + e^{\frac{2\pi ix}{2^3}}|1\rangle) \dots \dots \otimes (|0\rangle + e^{\frac{2\pi ix}{2^n}}|1\rangle)
$$

#### Observations

Each qubit went from  $|x_k\rangle \rightarrow |0\rangle + exp(\frac{2x}{2^k})$  $\frac{2x}{2^k})|1\rangle$  $|\tilde{x}\rangle$  contains terms like  $|000...0\rangle$  exp $(0)$ 

$$
|000...01\rangle \rightarrow \exp(\frac{2\pi ix}{2^n})
$$
  

$$
|000...10\rangle \rightarrow \exp(\frac{2\pi ix}{2^{n-1}})
$$

This shows that Phase is qubit dependent

$$
|111...11\rangle \rightarrow exp(2\left[\frac{x}{2^1}+\frac{x}{2^2}+....\frac{x}{2^n}\right]
$$

Need to add up more components with more 1' s

### Ingredients to build a circuit

1. Hadamard gate

$$
H|x_k\rangle = \begin{cases} \frac{(|0\rangle + |1\rangle)}{\sqrt{2}} \text{ for } x_k = 0\\ \frac{(|0\rangle - |1\rangle)}{\sqrt{2}} \text{ for } x_k = 1\\ = \frac{(|0\rangle + exp(\frac{2x_k}{2})|1\rangle)}{\sqrt{2}} \end{cases}
$$

2. Unitary rotation

$$
UROT_k|x_j\rangle = \exp\left(\frac{2\pi i}{2^k}x_j\right)|x_j\rangle
$$

$$
= \begin{bmatrix} 1 & 0 \\ 0 & exp(\frac{2\pi i}{2^k}) \end{bmatrix}
$$

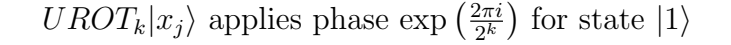

<span id="page-31-0"></span>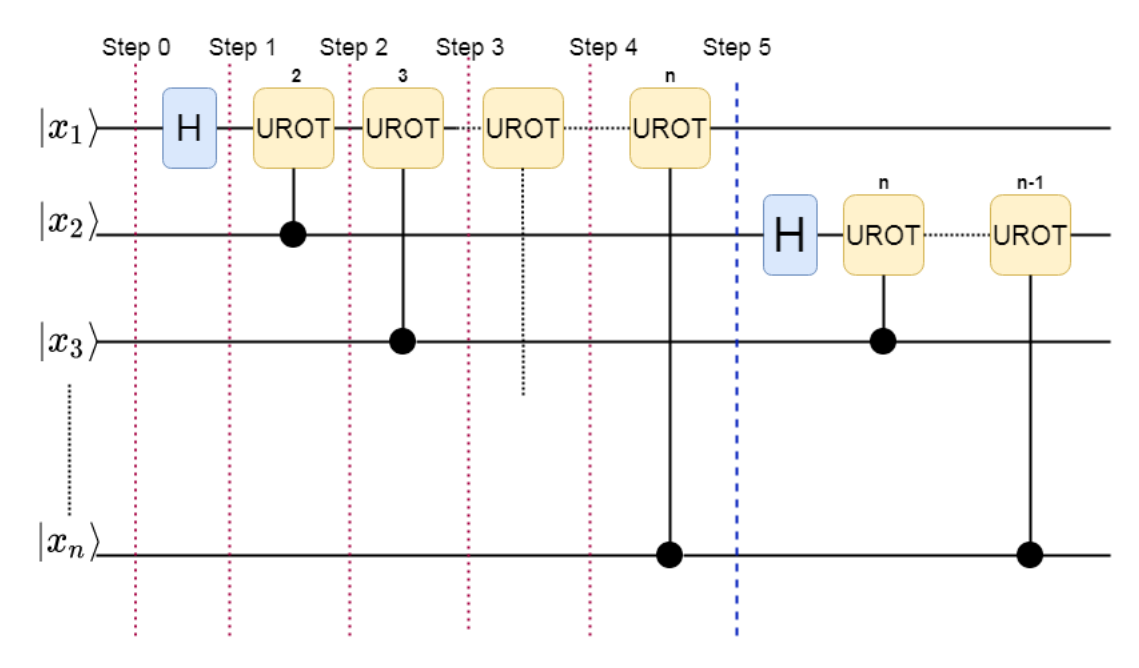

Figure 17: Quantum Fourier Transform

• Step 0: Initial state

$$
\vert x_1 \ x_2 \ x_3 \ \ldots \ldots x_n \rangle
$$

• Step 1: After applying Hadamard to first qubit.

$$
[|0\rangle + \exp \frac{2\pi i}{2} x_1 |1\rangle] \otimes |x_2 \ x_3 \ x_4 \dots \dots \dots x_n\rangle
$$

• Step 2: Controlled U rotation on first qubit with second qubit as target, we get

$$
\left[|0\rangle + \exp\left(2\pi i \left(\frac{x_2}{2^2} + \frac{x_1}{2}\right)\right)|1\rangle\right] \otimes |x_2 \ x_3 \ x_4 \dots \dots \dots x_n\rangle
$$

• Step 3: Controlled U rotation on first qubit with third qubit as control, we get

$$
\[|0\rangle + \exp\left(2\pi i \left(\frac{x_3}{2^3} + \frac{x_2}{2^2} + \frac{x_1}{2}\right)\right)|1\rangle\] \otimes |x_2 \ x_3 \ x_4 \dots \dots x_n\rangle
$$

• Step 5: Similarly, controlled U rotation on first qubit after all qubits as control respectively we obtain,

$$
\[|0\rangle + \exp\left(2\pi i \left(\frac{x_n}{2^n} + \frac{x_{n-1}}{2^{n-1}}\dots + \frac{x_1}{2}\right)\right)|1\rangle\] \otimes |x_2 \ x_3 \ x_4\dots \dots x_n\rangle
$$

Hence after repeating the same process on all qubits and applying controlled U rotation with controls as all greater qubit one by one we will obtain quantum Fourier transform.

$$
|\tilde{x}\rangle = \frac{1}{\sqrt{N}}(|0\rangle + e^{\frac{2\pi ix}{2^1}}|1\rangle) \otimes (|0\rangle + e^{\frac{2\pi ix}{2^2}}|1\rangle) \otimes (|0\rangle + e^{\frac{2\pi ix}{2^3}}|1\rangle) \dots \dots \otimes (|0\rangle + e^{\frac{2\pi ix}{2^n}}|1\rangle)
$$

This circuit in [Figure 17](#page-31-0) implements QFT (except in reverse order of qubits at output)

## <span id="page-33-0"></span>6 Quantum Phase Estimation

**PROBLEM:** Remember that a unitary matrix has eigenvalues of the form  $e^{i\theta}$  and that it has eigenvectors that form an orthogonal basis.

$$
U|\psi\rangle = e^{i\theta_{\psi}}|\psi\rangle
$$

Can we extract  $\theta_{\psi}$  given the ability to prepare  $|\psi\rangle$  and the ability to apply U? SOLUTION: Yes, we use QPE. Phase estimation allows us to convert phase estimation into amplitudes that we can measure.

More the number of qubits, more will be the precision.

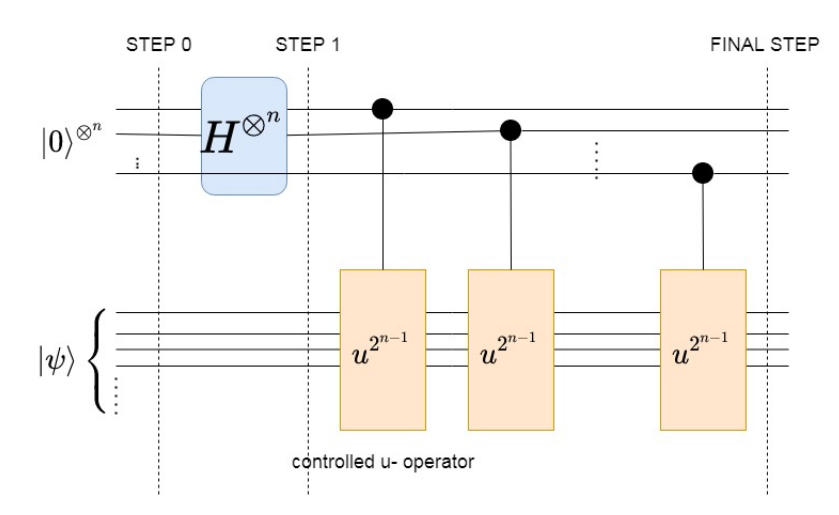

Figure 18: QPE trick using more qubits

• STEP 0: Preparing initial state.

$$
|0\rangle^{\otimes n}|\psi\rangle
$$

• STEP 1: After applying Hadamard to all qubits.

$$
(\frac{1}{\sqrt{2}})^n (|0\rangle + |1\rangle)^{\otimes^n} |\psi\rangle
$$

Using,

$$
u^{2^x} = u^{2^{x-1}}u|\psi\rangle = u^{2^{x-1}}\exp(i\theta_\psi)|\psi\rangle = u^{2^{x-2}}\exp(2i\theta_\psi)|\psi\rangle = \exp(2xi\theta_\psi)|\psi\rangle
$$

<span id="page-34-0"></span>we get,

• FINAL STEP : After successive controlled U operations.

$$
\left(\frac{1}{\sqrt{2}}\right)^n \left[ (|0\rangle + \exp(i\theta_\psi 2^{n-1})|1\rangle) \otimes (|0\rangle + \exp(i\theta_\psi 2^{n-2})|1\rangle) \dots \dots \otimes (|0\rangle + \exp(i\theta_\psi 2^0)|1\rangle) \right]
$$
\n(17)

Comparing [Equation 17](#page-34-0) with equation of QFT [Equation 16](#page-30-0)

$$
|\tilde{x}\rangle = \frac{1}{\sqrt{N}}[(|0\rangle + \exp(\frac{2x}{2^1})|1\rangle) \otimes (|0\rangle + \exp(\frac{2x}{2^2})|1\rangle) \dots \otimes (|0\rangle + \exp(\frac{2x}{2^n})|1\rangle)] \tag{18}
$$

We can notice that QPE is same as QFT except  $\theta_{\psi} \rightarrow (\frac{\theta_{\psi}}{2})$  $(\frac{\psi}{2})2\pi$ If we apply  $QFT^{-1}$  at the end we can get our desired output.

#### QPE Protocol:

Given  $u|\psi\rangle = e^{2\theta}$ 

QPE gives us  $2^n \theta_{\psi}$ , where n= number of qubits used to estimate  $\theta_{\psi}$ 

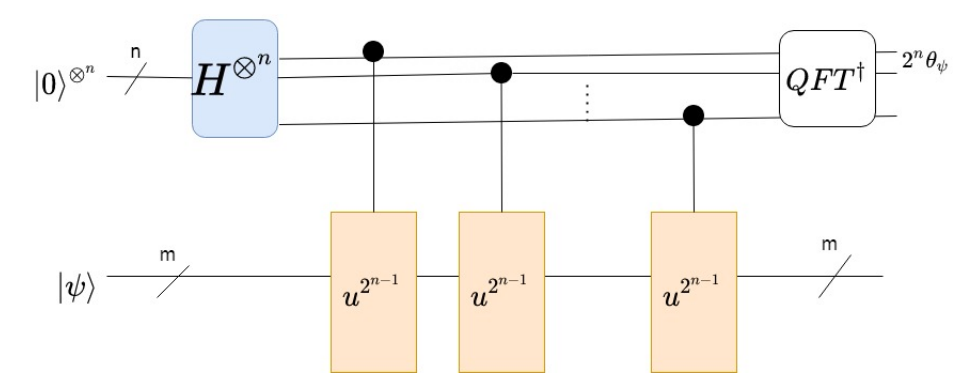

Figure 19: Quantum Phase Estimation

### <span id="page-35-0"></span>7 Classical Random Walk in 1-D

Consider a person walking on a 1 dimensional path with integral steps.

Let  $p$  be the probability that he takes a step to the right, i.e in the positive direction, and let  $q = (1 - p)$  be the probability that he takes a step to the left, i.e in the negative direction.

Let  $n_l$  be the number of steps taken to the left and let  $n_r$  be the number of steps taken to the right. Then the position after N steps is given by the displacement, denoted by m, given by

$$
m = n_r - n_l \tag{19}
$$

We also have

$$
N = n_r + n_l \tag{20}
$$

The total number of configurations we have after N steps is  $2^N$ .

The configuration of the state of the system is given by N and m, which we can use to calculate  $n_l$  and  $n_r$ . The probability of the man being at position m after N steps is the probability of obtaining the state  $(m,N)$ , and it is given by

$$
P(n_r, N) = \binom{N}{n_r} p^{n_r} q^{N - n_r} \tag{21}
$$

where  $n_r =$  $N+m$ 2

The expectation value of  $n_l$  and  $n_r$  is given by

$$
\langle n_r \rangle = pN \tag{22}
$$

$$
\langle n_l \rangle = qN \tag{23}
$$
The expectation value of m is given by,

$$
\langle m \rangle = \langle n_r - n_l \rangle \tag{24}
$$

$$
=\langle n_r \rangle - \langle n_l \rangle \tag{25}
$$

$$
= N(p - q) \tag{26}
$$

The uncertainty in  $n_r$  is  $\Delta n_r$ , which is given by,

$$
\Delta n_r = \sqrt{\langle n_r^2 \rangle - \langle n_r \rangle^2} \tag{27}
$$

Now we need to compute  $\langle n_r^2 \rangle$ . It is given by,

$$
\langle n_r^2 \rangle = \sum_{n_r=0}^{N} P(n_r, N) n_r^2 \tag{28}
$$

$$
= \sum_{n_r=0}^{N} \binom{N}{n_r} p^{n_r} q^{N-n_r} n_r^2 \tag{29}
$$

Now, we write

$$
n_r^2 p^{n_r} = \left(p \frac{\partial}{\partial p}\right)^2 (p^{n_r})
$$
\n(30)

$$
\langle n_r^2 \rangle = \sum_{n_r=0}^N \binom{N}{n_r} p^{n_r} q^{N-n_r} n_r^2 \tag{31}
$$

$$
= \sum_{n_r=0}^{N} \binom{N}{n_r} q^{N-n_r} \left( p \frac{\partial}{\partial p} \right)^2 (p^{n_r}) \tag{32}
$$

$$
= \left(p\frac{\partial}{\partial p}\right)^2 \sum_{n_r=0}^N \binom{N}{n_r} q^{N-n_r} (p^{n_r}) \tag{33}
$$

(34)

Recall the binomial expansion formula given by

$$
(p+q)^N = \sum_{n=0}^{N} \binom{N}{n} p^n q^{N-n}
$$
\n(35)

Thus we have,

$$
\langle n_r^2 \rangle = \left( p \frac{\partial}{\partial p} \right)^2 (p+q)^N \tag{36}
$$

$$
= \left(p\frac{\partial}{\partial p}\right)[pN(p+q)^{N-1}] \tag{37}
$$

$$
= p[N(p+q)^{N-1} + pN(N-1)(p+q)^{N-2}] \tag{38}
$$

Now, we put in  $(p+q) = 1$ , to get,

$$
\langle n_r^2 \rangle = p[N + pN(N - 1)] \tag{39}
$$

$$
= pN[1 + pN - p] \tag{40}
$$

$$
= pN[q + pN]
$$
\n<sup>(41)</sup>

$$
= (pN)^2 + Npq \tag{42}
$$

Therefore, the uncertainty  $\Delta n_r$  is given by,

$$
\Delta n_r = \sqrt{\langle n_r^2 \rangle - \langle n_r \rangle^2} \tag{43}
$$

$$
=\sqrt{(pN)^2 + Npq - (pN)^2}
$$
\n
$$
\tag{44}
$$

$$
=\sqrt{Npq}\tag{45}
$$

$$
(46)
$$

Similarly,  $\Delta n_l =$ √  $Npq$ 

.

Now, we calculate the uncertainty in the displacement, m. We have,

$$
m = n_r - n_l \tag{47}
$$

$$
=2n_r-N \tag{48}
$$

where the second step is obtained using  $n_l =$  $N-m$ 2 . We also have,

$$
\langle m \rangle = 2 \langle n_r \rangle - \langle N \rangle = 2 \langle n_r \rangle - N \tag{49}
$$

$$
\langle m^2 \rangle = 4 \langle n_r^2 \rangle + N^2 - 4N \langle n_r \rangle \tag{50}
$$

Then, we get,

$$
\Delta m = \sqrt{\langle m^2 \rangle - \langle m \rangle^2} \tag{51}
$$

$$
= \sqrt{4\langle n_r^2 \rangle + N^2 - 4N\langle n_r \rangle - 4\langle n_r \rangle^2 - N^2 + 4N\langle n_r \rangle}
$$
(52)

$$
=2\sqrt{\langle n_r^2 \rangle - \langle n_r \rangle^2} \tag{53}
$$

$$
=2\Delta n_r = 2\sqrt{Npq} \tag{54}
$$

Now, in the special case, that  $p = q =$ 1 2 , we have,

$$
P(n_r, N) = \binom{N}{n_r} \frac{1}{2^N} \tag{55}
$$

$$
\langle m \rangle = 0 \tag{56}
$$

$$
\Delta m = \sqrt{N} \tag{57}
$$

Therefore, the the uncertainty in the displacement m goes as  $\sqrt{N}$  in the special case,  $p = q =$ 1 2 .

## 7.1 Implementation of CRW in 1D

Refer [Appendix D](#page-76-0) to see how Classical random walk code is implemented in python.

<span id="page-39-0"></span>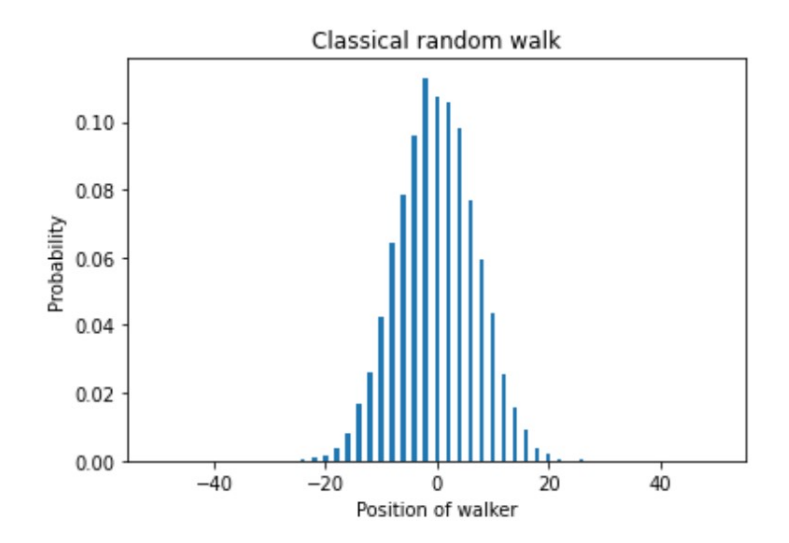

Figure 20: Classical random walk of a walker on a line with initial position at 0

<span id="page-39-1"></span>Probability distribution plot in [Figure 20](#page-39-0) is obtained using inbuilt random function in python.

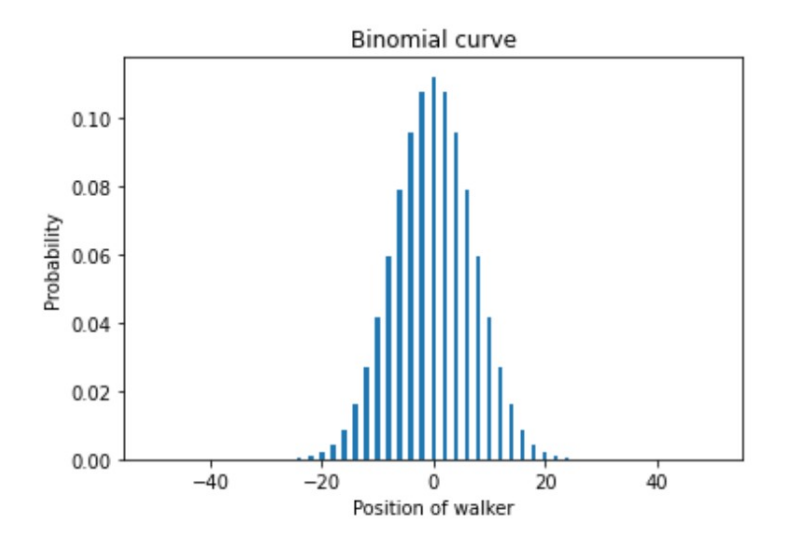

Figure 21: Binomial plot

[Figure 21](#page-39-1) is a binomial plot which is almost similar to Classical random walk probability distribution plot. Hence we verified experimentally which is exactly what the math predicts.

## 8 Quantum Random walk

### 8.1 Introduction

We'll start with an example to illustrate quantum random walks and give you a sense of what's to come. This example is based on the work of three physicists, Y. Aharonov, L. Davidovich, and N. Zagury, who published their findings in 1993. For the first time, their study coined the term "quantum random walk." $[4]$ 

Let us consider a particle on a line whose position is represented by a wave-packet  $|\psi_{x0}\rangle$  localized around a position  $x_0$ , i.e. the function  $\langle x|\psi_{x_0}\rangle$  corresponds to a wavepacket centralized around  $x_0$ . Let P be the momentum operator. Translation operator,

$$
U_l = \exp\left(\frac{-iPl}{\hbar}\right) \tag{58}
$$

so that,

$$
U_l|\psi_{x0}\rangle = |\psi_{x_0-l}\rangle \tag{59}
$$

A spin  $-\frac{1}{2}$  $\frac{1}{2}$  particle is usually described by a 2-vector, since  $2 * s + 1 = \frac{1}{2} |\psi\rangle$  $\left(|\tilde{\psi}^{\dagger}\rangle,|\tilde{\psi}^{\dagger}\rangle\right)^{T}$ , where the first part corresponds the component of the wave-function of the particle in the spin-  $|\uparrow\rangle$  space and the second one is the component in the  $|\downarrow\rangle$ -space.

Normalization condition gives,  $\left( \|\ket{\tilde{\psi}}\|^2 + \|\ket{\tilde{\psi}}\|^2 \right) = 1$ Total Wavefunction of the particle ( spin and spatial part)

$$
|\psi\rangle = \alpha^{\uparrow}|\uparrow\rangle \otimes |\psi^{\uparrow}\rangle + \alpha^{\downarrow}|\downarrow\rangle \otimes |\psi^{\downarrow}\rangle
$$

(60)

The time development corresponding to a translation by  $l$  on the larger state space of the spin- $\frac{1}{2}$  particle can now be described by the unitary operator

$$
U = \exp(-2iS_z \otimes \hat{P}l)
$$

When initial state of the particle is in superposition

$$
|\psi_{in}\rangle = (\alpha^{\uparrow}|\uparrow\rangle + (\alpha^{\downarrow}|\downarrow\rangle) \tag{61}
$$

The translation operator's application U will cause a position superposition.

$$
U|\psi_{in}\rangle = \alpha^{\uparrow}|\uparrow\rangle \otimes |\psi_{x_0-l}\rangle + \alpha^{\downarrow}|\downarrow\rangle \otimes |\psi_{x_0+l}\rangle \tag{62}
$$

 $\implies U|\psi_{in}\rangle$  corresponds to Random walk of particle on the line If at this point if we measure the spin of the particle in the  $S_z$  basis, the particle will be either in the state  $|\uparrow\rangle \otimes |\psi_{x_0 l}\rangle$ , localized around  $x_0 + l$  with probability  $p^{\uparrow} = |\alpha^{\uparrow}|^2$ or in the state  $|\downarrow\rangle \otimes |\psi_{x_0l}\rangle$  localized around  $x_0l$  with probability  $p^{\downarrow} = |\alpha^{\downarrow}|^2$ This procedure corresponds to a (biased) random walk of a particle on the line

We will now measure the spin in some rotated basis, supplied by two orthogonal vectors  $|s+\rangle, |s\rangle$ , rather than in the eigenbasis of  $S_z$ . Alternatively, we can rotate the spin by some angle  $\theta$  first before measuring it in  $S_z$  eigenbasis. Rotation of spin can be represented as

$$
R(\theta) = \begin{pmatrix} \cos \theta & -\sin \theta \\ \sin \theta & \cos \theta \end{pmatrix}
$$
 (63)

Let us set up some more of the language used in quantum information theory.

$$
|\uparrow\rangle = \begin{pmatrix} 1 \\ 0 \end{pmatrix}, |\downarrow\rangle = \begin{pmatrix} 1 \\ 0 \end{pmatrix}
$$
 (64)

$$
S_z = \frac{1}{2} \begin{pmatrix} 1 & 0 \\ 0 & -1 \end{pmatrix}
$$
  
=  $\frac{1}{2} (|\uparrow\rangle\langle\uparrow| - |\downarrow\rangle\langle\downarrow|)$  (65)

Let  $M_z$  denotes the measurement in the  $S_z$  basis.

Now we have to slightly rewrite the operator U to see the effect of operations  $M_zR(\theta)U$ on the initial state  $|\psi_{in}\rangle$ .

$$
U = \exp(-2iS_z \otimes Pl)
$$
  
=  $\exp(-i(|\uparrow\rangle\langle\uparrow| - |\downarrow\rangle\langle\downarrow|) \otimes Pl$   
=  $(|\uparrow\rangle\langle\uparrow| \otimes \exp(iPl))(|\downarrow\rangle\langle\downarrow| \otimes \exp(iPl)).$  (66)

$$
U|\psi_{in}\rangle = (\alpha \uparrow |\uparrow\rangle \otimes \exp -iPl + \alpha \downarrow |\downarrow\rangle \otimes \exp iPl)|\psi_{x_0}
$$

Applying Rotation

$$
R(\theta)U|\psi_{in}\rangle = [(\alpha^{\uparrow}\cos\theta\exp -iPl - \alpha^{\downarrow}\sin\theta\exp iPl)|\uparrow\rangle
$$
  
+ (\alpha^{\uparrow}\sin\theta\exp -iPl + \alpha^{\downarrow}\cos\theta\exp iPl)|\downarrow\rangle] \otimes |\psi\_{x\_0}\rangle (67)

If width of  $|\psi_{in}\rangle$  is s.t.,  $\Delta x >> l$  $\exp{(\pm i P l)} |\psi_{x_0} \approx (I \pm i P l) |\psi_{x_0}|$ 

$$
R(\theta)U|\psi_{in}\rangle = [(\alpha^{\uparrow}\cos\theta(I - iPI) - \alpha^{\downarrow}\sin\theta(I + iPI))|\uparrow\rangle
$$
  
+ (\alpha^{\uparrow}\sin\theta(I - iPI) + \alpha^{\downarrow}\cos\theta(I + iPI))|\downarrow\rangle] \otimes |\psi\_{x\_0}\rangle  
= [[(\alpha^{\uparrow}\cos\theta - \alpha^{\downarrow}\sin\theta)I - (\alpha^{\uparrow}\cos\theta + \alpha^{\downarrow}\sin\theta)iPl]| \uparrow\rangle  
+ [(\alpha^{\uparrow}\sin\theta + \alpha^{\downarrow}\cos\theta)I - (\alpha^{\uparrow}\sin\theta - \alpha^{\downarrow}\cos\theta)iPl]| \downarrow\rangle] \otimes |\psi\_{x\_0}\rangle

$$
\implies M_z R(\theta) U |\psi_{in}\rangle = \begin{cases} |\uparrow\rangle \otimes (I - iPl\delta^{\uparrow}) |\psi_{x_0} \\ |\downarrow\rangle \otimes (I - iPl\delta^{\downarrow}) |\psi_{x_0} \end{cases}
$$
(68)

where, displacements

$$
l\delta^{\dagger} = l \left( \frac{\alpha^{\dagger} \cos \theta - \alpha^{\dagger} \sin \theta}{\alpha^{\dagger} \cos \theta - \alpha^{\dagger} \sin \theta} \right)
$$

$$
l\delta^{\dagger} = l \left( \frac{\alpha^{\dagger} \sin \theta - \alpha^{\dagger} \cos \theta}{\alpha^{\dagger} \sin \theta - \alpha^{\dagger} \cos \theta} \right)
$$

And Probabilities

$$
P^{\uparrow} = \|(\alpha^{\uparrow} \cos \theta - \alpha^{\downarrow} \sin \theta)\|^2
$$

$$
P^{\downarrow} = \|(\alpha^{\uparrow} \sin \theta - \alpha^{\downarrow} \cos \theta)\|^2
$$

Displacement of the particle in one of the two cases, can be made much larger than l. . Let us take case of  $l\delta^{\uparrow}$  We may choose,  $\tan(\theta) = ||\frac{\alpha^{\uparrow}}{\alpha^{\downarrow}}||(1+\epsilon)$ 

$$
\therefore l\delta^{\uparrow} = l\left(\frac{1 + \frac{\alpha^{\uparrow}}{\alpha^{\downarrow}}\tan(\theta)}{1 - \frac{\alpha^{\uparrow}}{\alpha^{\downarrow}}\tan(\theta)}\right)
$$

 $\implies l\delta^{\uparrow} \approx \frac{-2l}{\epsilon}$  $\epsilon$ 

If  $\Delta x >> l\delta^{\dagger}$  and  $l\delta^{\dagger}$ , again using approximation

$$
(I - iPl\delta^{\uparrow,\downarrow})|\psi_{x_0}\rangle \approx \exp(-iPl\delta^{\uparrow,\downarrow})|\psi_{x_0}\rangle
$$

$$
= |\psi_{x_0 - l\delta^{\uparrow,\downarrow}}\rangle
$$

=⇒ This concludes that even if translation operator displaces by l , in very rare cases the particle will jump much further than l

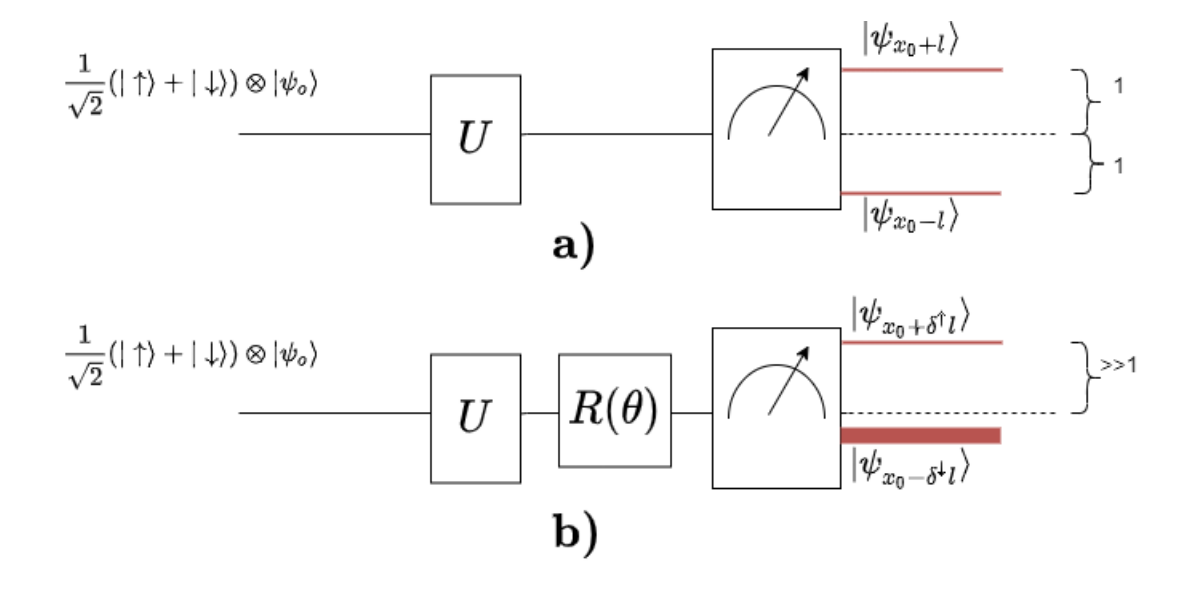

Figure 22: a)The particle enters the conditional displacement box U after being localised in point  $x_0$ . It is displaced up or down by l based on its spin degree of freedom. When it exits its spin is measured in the z basis .  $(M_Z)$ . With probability  $\frac{1}{2}$ it is found displaced by l resp. l.

b) The identical setup as before, only the spin is rotated once the particle exits the Ubox. The particle might now be displaced up by significantly more than l after the spin measurement  $M_z$ . (with small probability). It's shifted by less than l in the opposite direction (with large probability).

## 8.2 Coined Quantum Random walk

Let  $H_P$  be the position Hilbert space and  $H_P$  is augmented by a Coin space  $H_c$ spanned by two basis states  $|\uparrow\rangle, |\downarrow\rangle$ , which, in the preceding section, played the role of the spin- $\frac{1}{2}$ 2 space.

States of the total system are in the space  $H = H_C \otimes H_P$  as before.

The following unitary operation can be used to represent the system's conditional translation (the same function which  $\exp(2iS_z \otimes Pl)$  was playing in previous section).

$$
S = |\uparrow\rangle\langle\downarrow| \otimes \sum_{i} |i+1\rangle\langle i| + |\downarrow\rangle\langle\downarrow| \otimes \sum_{i} |i-1\rangle\langle i| \tag{69}
$$

where the index i runs over  $\mathbb Z$  in the case of a line.

$$
S|\uparrow\rangle \otimes |i\rangle = |\uparrow\rangle\langle\downarrow| \otimes \sum_{i} |i+1\rangle\langle i| + |\downarrow\rangle\langle\downarrow| \otimes \sum_{i} |i-1\rangle\langle i||\uparrow\rangle \otimes |i\rangle
$$
  

$$
= |\uparrow\rangle \otimes |i+1\rangle
$$
  

$$
S|\downarrow\rangle \otimes |i\rangle = |\uparrow\rangle\langle\downarrow| \otimes \sum_{i} |i+1\rangle\langle i| + |\downarrow\rangle\langle\downarrow| \otimes \sum_{i} |i-1\rangle\langle i||\downarrow\rangle \otimes |i\rangle
$$
  

$$
= |\downarrow\rangle \otimes |i1\rangle
$$

 $\implies$  transforms the basis state  $|\uparrow\rangle \otimes |i\rangle$  to  $|\uparrow\rangle \otimes |i+1\rangle$  and  $|\downarrow\rangle \otimes |i\rangle$  to  $|\downarrow\rangle \otimes |i1\rangle$ .

The random walk's first step is a rotation in coin-space, which we'll call 'coin-flip' C. The unitary transformation C is extremely arbitrary, and altering it allows us to design a large family of walks with a wide range of behaviours.

IF we want unbiased C operation, i.e. to get equal probability of moving rightward or leftward after the coin-flip C followed by translation operation S, we can use most common Hadamard coin

The Hadamard coin H is a common balanced unitary coin.

$$
H = \frac{1}{\sqrt{2}} \begin{pmatrix} 1 & 1 \\ 1 & -1 \end{pmatrix} \tag{70}
$$

$$
|\uparrow\rangle \otimes |0\rangle \xrightarrow{H} \frac{1}{\sqrt{2}}(|0\rangle + |1\rangle) \otimes |0\rangle
$$
  

$$
\xrightarrow{S} \frac{1}{\sqrt{2}}(|\uparrow\rangle \otimes |1\rangle + |\downarrow\rangle \otimes |-1\rangle)
$$
 (71)

The quantum random walk of T steps is defined as the transformation  $U^T$ , where U, acting on  $H = H_C \otimes H_P$  is given by

$$
U = S(C \otimes I). \tag{72}
$$

Let us evolve the quantum walk (without intermediate measurements) for some steps starting in the initial state  $|\phi_{in}\rangle = |\downarrow\rangle \otimes |0\rangle$  and examine the induced probability distribution on the positions to show how the quantum walk differs from its classical counterpart.

<span id="page-45-0"></span>
$$
|\phi_{in}\rangle \xrightarrow{U} \frac{1}{\sqrt{2}}(|\uparrow\rangle \otimes |1\rangle - |\downarrow\rangle \otimes | - 1\rangle)
$$
  
\n
$$
\xrightarrow{U} \frac{1}{\sqrt{2}}(|\uparrow\rangle \otimes |2\rangle - (|\uparrow\rangle - |\downarrow\rangle) \otimes |0\rangle + |\downarrow\rangle \otimes | - 2\rangle
$$
  
\n
$$
\xrightarrow{U} \frac{1}{2\sqrt{2}}(|\uparrow\rangle \otimes |3\rangle + |\downarrow\rangle \otimes |1\rangle + |\uparrow\rangle \otimes | - 1\rangle - 2|\downarrow\rangle \otimes | - 1\rangle - |\downarrow\rangle \otimes | - 3\rangle
$$
  
\n
$$
\xrightarrow{U} \frac{1}{2\sqrt{2}}(|\uparrow\rangle \otimes |4\rangle + (|\uparrow\rangle + \downarrow\rangle) \otimes |2\rangle - (3|\uparrow\rangle + |\downarrow\rangle) \otimes |0\rangle + (|\downarrow\rangle - |\uparrow\rangle) \otimes |2\rangle
$$
  
\n
$$
+ |\downarrow\rangle \otimes | - 4\rangle)
$$
  
\n(73)

- 1. Measuring the coin state in the standard basis gives each of  $|\uparrow\rangle \otimes |1\rangle, |\downarrow\rangle \otimes |1\rangle$ with probability  $\frac{1}{2}$ . After this measurement there is no correlation between the positions left and the state would collapse to one of its eigenstate . We get the plain classical random walk on the line if we continue the quantum walk with such a measurement at each iteration.
- 2. We won't measure the coin register during intermediate iterations in the quantum random walk, but we will maintain the quantum correlations between distinct positions and let them interfere in following stages.

<span id="page-46-0"></span>

| $\overline{i}$ | $-5$           |                | $-3$           | $-2$          |                | 0             | 1              | $\boldsymbol{2}$ | 3              | 4              | 5               |
|----------------|----------------|----------------|----------------|---------------|----------------|---------------|----------------|------------------|----------------|----------------|-----------------|
| $\overline{0}$ |                |                |                |               |                | 1             |                |                  |                |                |                 |
|                |                |                |                |               | $\frac{1}{2}$  |               | $\frac{1}{2}$  |                  |                |                |                 |
| $\overline{2}$ |                |                |                | $\frac{1}{4}$ |                | $\frac{1}{2}$ |                | $\frac{1}{4}$    |                |                |                 |
| 3              |                |                | $\frac{1}{8}$  |               | $\frac{3}{8}$  |               | $\frac{3}{8}$  |                  | $\frac{1}{8}$  |                |                 |
| $\overline{4}$ |                | $\frac{1}{16}$ |                | $\frac{1}{4}$ |                | $\frac{3}{8}$ |                | $\frac{1}{4}$    |                | $\frac{1}{16}$ |                 |
| $\overline{5}$ | $\frac{1}{32}$ |                | $\frac{5}{32}$ |               | $\frac{5}{16}$ |               | $\frac{5}{16}$ |                  | $\frac{5}{32}$ |                | $\overline{32}$ |

Figure 23: After T steps of classical random walk, the probability of particle being at position i

| $\imath$<br>$\tau$ | 5              | 4              | $-3'$           | $-2$          | 1             |               | $\mathbf 1$   | $\overline{2}$ | 3              | $\overline{4}$ | 5              |
|--------------------|----------------|----------------|-----------------|---------------|---------------|---------------|---------------|----------------|----------------|----------------|----------------|
|                    |                |                |                 |               |               |               |               |                |                |                |                |
| $\mathbf{1}$       |                |                |                 |               | $\frac{1}{2}$ |               | $\frac{1}{2}$ |                |                |                |                |
| $\boldsymbol{2}$   |                |                |                 | $\frac{1}{4}$ |               | $\frac{1}{2}$ | 0             | $\frac{1}{4}$  |                |                |                |
| 3                  |                |                | $\frac{1}{8}$   |               | $rac{5}{8}$   |               | $\frac{1}{8}$ |                | $\frac{1}{8}$  |                |                |
| 4                  |                | $\frac{1}{16}$ |                 | $rac{5}{8}$   |               | $\frac{1}{8}$ |               | $\frac{1}{8}$  |                | $\frac{1}{16}$ |                |
| $\overline{5}$     | $\frac{1}{32}$ |                | $\frac{17}{32}$ |               | $\frac{1}{8}$ |               | $\frac{1}{8}$ |                | $\frac{5}{32}$ |                | $\frac{1}{32}$ |

**Figure 24:** : The probability of being found at position i after T steps of the quantum random walk on the line, with the initial state  $|\phi_{in}\rangle = |\downarrow\rangle \otimes |0\rangle$ . As you can see that this distribution starts to differ from the classical distribution from  $T = 3$  onwards. Furthermore the quantum random walk is asymmetric with a drift to the left which was also shown by [Equation 73](#page-45-0)

.

This example shows that the probability distribution induced by the quantum walk differs from the classical one.

The quantum random walk create an asymmetric probability distribution, which is 'drifting' to the left. The Hadamard coin treats the two orientations  $|\uparrow\rangle$  and  $|\downarrow\rangle$ differently, resulting in the asymmetry ; it multiplies the phase by 1 only in the case of  $|\downarrow\rangle$ . Implicitly, this results in more cancellations for right-to-left routes (destructive interference), whereas particles moving left to right interfere constructively.

#### PROJECT WORK FROM FOURTH SEMESTER

#### 8.2.1 Implementation on IBM computer

Plotting the Graph of the result of our simulation with final position vector value on the x-axis and the number of occurrences of that position vector value on the y-axis. This provides us the probability distribution of the position of the walker. Initially let our walker be at position  $|1\rangle$ .

<span id="page-47-0"></span>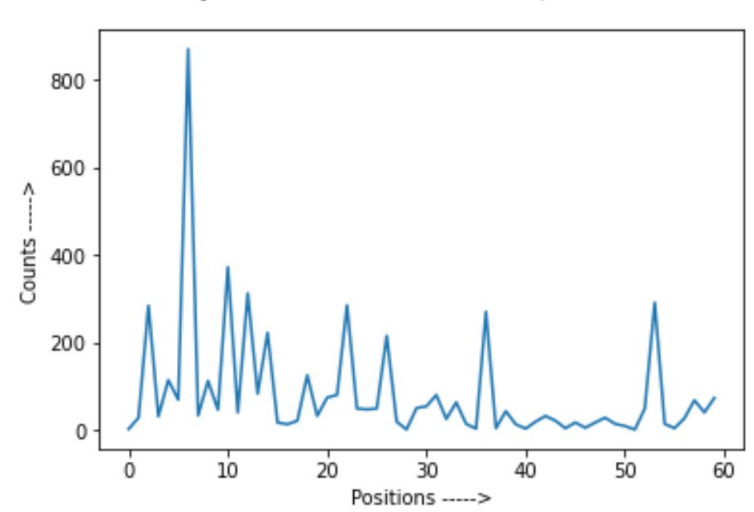

Probability distribution for initial state |1> and coin =H

**Figure 25:** Probability distribution of walker with initial state of coin vector  $|1\rangle$  and using H as coin operator.

Now, Changing the initial state of coin vector to  $|0\rangle$  i.e.  $|\uparrow\rangle$ .

<span id="page-48-0"></span>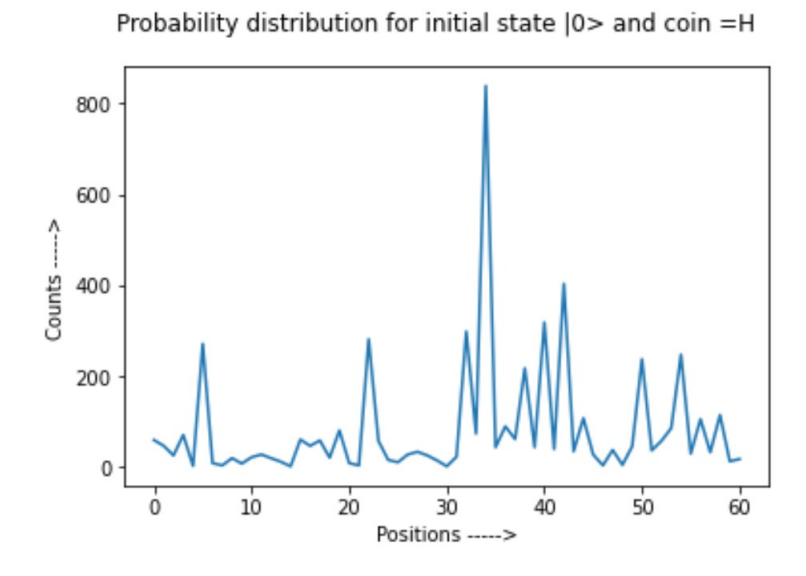

Figure 26: Probability distribution of walker with initial state of coin vector 1 and using H as coin operator.

<span id="page-48-1"></span>Initialize the coin qubit in a balanced state  $|i\rangle$ , where  $|i\rangle = \frac{|0\rangle + |1\rangle}{\sqrt{2}}$ .

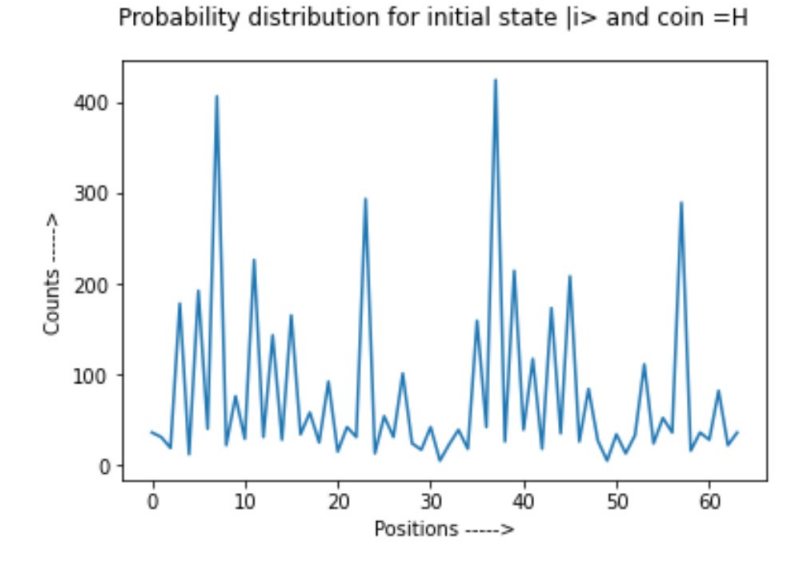

**Figure 27:** Probability distribution of walker with initial state of coin vector as  $|i\rangle$  i.e. balanced state

Refer Appendix [Appendix E](#page-77-0) for Python code of Coined Quantum Walk in QISKIT.

### Conclusion

- This strange probability distribution is due to the repeated application of Hadamard gate on the coin qubit as H gate treats the the two states differently and applies a phase to  $|\downarrow\rangle$  state. for figure [Figure 25](#page-47-0) interference causes our coin qubit to drift towards left but it also creates a large bump on the extreme right side which can be verified by the mathematics which we did in above section and from table [Figure 23](#page-46-0)
- Mirrored probability distribution must be obtained when the coin vector is in opposite state i.e.  $|\uparrow\rangle$  which is verified by figure [Figure 26](#page-48-0)
- In figure [Figure 27](#page-48-1) we obtained a symmetric probability distribution as our coin state was balanced and thus interference over time does not lead to a drift in particular side

## 8.3 Staggered Quantum Walk

We construct this walk based on a graph tessellation, that is a set of disjoint cliques over all vertices; and a graph covering, that is a family of tessellations, where every edge belongs to, at least, one tessellation.[\[6\]](#page-67-1)

### Preliminaries

### Clique

a clique of a graph G is an induced sub-graph of G that is complete .In a partition of graph into cliques, each element of the partition is a clique, and no two elements of the partition can share a vertex as shown in figure [Figure 28.](#page-50-0) And every vertex of a clique should be connected.

<span id="page-50-0"></span>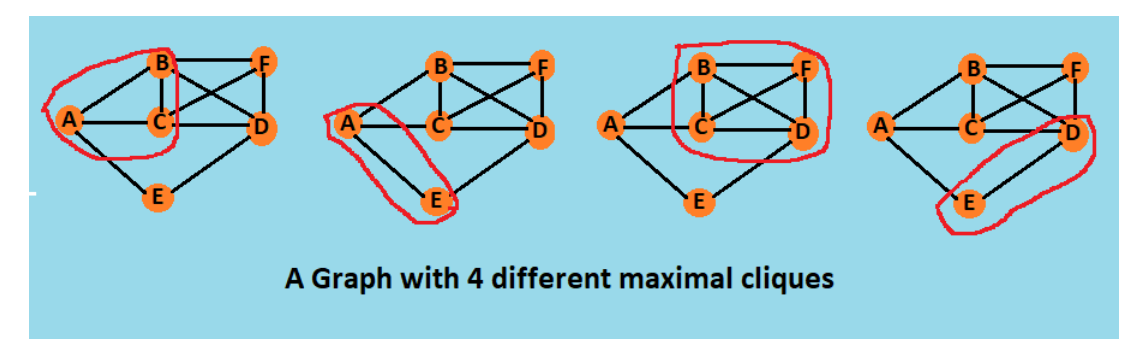

Figure 28: All possible cliques of given graph G

## Tessellation

A tessellation or tiling is the covering of a surface, often a plane, using one or more geometric shapes, called tiles, with no overlaps and no gaps. In graph theory, a tessellation T is a partition of the graph into cliques, where each clique is called a polygon (or a cell), such that the union of the polygons covers the vertex set of graph. An edge belongs to the tessellation if and only if both endpoints of the edge belong to the same polygon. The set of edges belonging to T is denoted by  $E(T)$ .

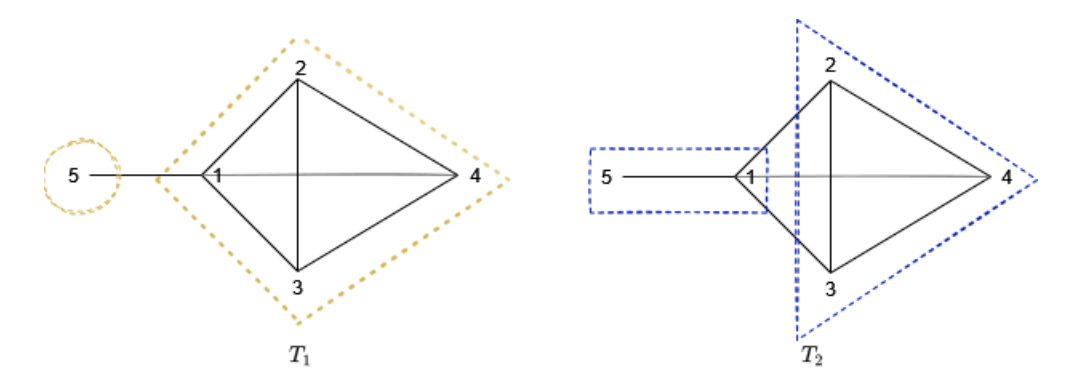

Figure 29: Possible tessellations of given graph G

## 8.3.1 SQW on 1D lattice

Considering an infinite line, we can tessellate this graph as,

$$
T_{\alpha} = \{ \{2x, 2x + 1\} : x \in \mathbb{Z} \}
$$
  
\n
$$
T_{\beta} = \{ \{2x + 1, 2x + 2\} : x \in \mathbb{Z} \}
$$
\n(74)

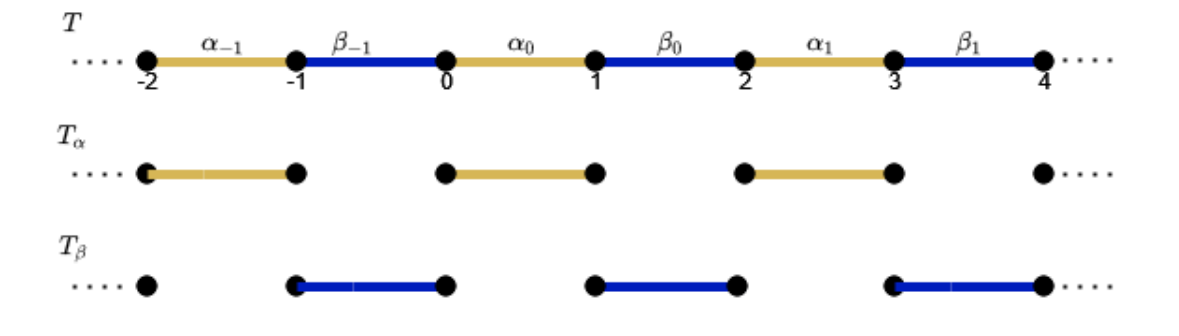

Figure 30: Caption

We may define state  $\alpha_x$  associated to tessellation  $T_\alpha$  and state  $\beta_x$  associated to tessellation $T_{\beta}$  such as

$$
|\alpha_x\rangle = \frac{|2x\rangle + |2x + 1\rangle}{\sqrt{2}}
$$
  

$$
|\beta_x\rangle = \frac{|2x + 1\rangle + |2x + 2\rangle}{\sqrt{2}}
$$
 (75)

and operators associated to each tesselation as

$$
|H_{\alpha}\rangle = 2 \sum_{x=-\infty}^{+\infty} |\alpha_x\rangle\langle\alpha_x| - \mathbb{I}
$$
  

$$
|H_{\beta}\rangle = 2 \sum_{x=-\infty}^{+\infty} |\beta_x\rangle\langle\beta_x| - \mathbb{I}
$$
 (76)

[\[1\]](#page-67-2)Let us take a case of N-cycle whose vertices v, are labelled by 0,1,...N-1 and assume N to be even. Each vertex is associated with a basis vector  $|v\rangle$  with a computational basis $\{|x\rangle : x = 0, 1, 2...N - 1\}$  in a Hilbert space  $\mathcal{H}^N$ . we can tessellate this graph as,

$$
T_{\alpha} = \{ \{2x, 2x + 1\} : 0 \le x \le N/2 - 1 \}
$$
  
\n
$$
T_{\beta} = \{ \{2x + 1, 2x + 2\} : 0 \le x \le N/2 - 1 \}
$$
\n(77)

Working with n=2 qubit case, i.e.  $N = 2<sup>n</sup> = 4$ .

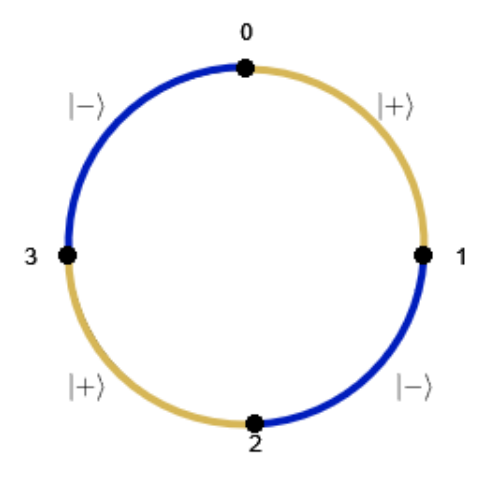

Figure 31: cycle with N=4 vertices

$$
|\alpha_x\rangle = \frac{|2x\rangle + |2x + 1\rangle}{\sqrt{2}}
$$
  
\n
$$
|\alpha_0\rangle = \frac{|0\rangle + |1\rangle}{\sqrt{2}} = \frac{1}{\sqrt{2}} \begin{pmatrix} 1 \\ 1 \\ 0 \\ 0 \end{pmatrix}
$$
  
\n
$$
|\alpha_1\rangle = \frac{|2\rangle + |3\rangle}{\sqrt{2}} = \frac{1}{\sqrt{2}} \begin{pmatrix} 0 \\ 0 \\ 1 \\ 1 \end{pmatrix}
$$
 (78)

$$
|\beta_x\rangle = \frac{|2x+1\rangle + |2x+2\rangle}{\sqrt{2}}
$$
  

$$
|\beta_0\rangle = \frac{|1\rangle + |2\rangle}{\sqrt{2}} = \frac{1}{\sqrt{2}} \begin{pmatrix} 0 \\ 1 \\ 1 \\ 0 \end{pmatrix}
$$
  

$$
|\beta_1\rangle = \frac{|3\rangle + |0\rangle}{\sqrt{2}} = \frac{1}{\sqrt{2}} \begin{pmatrix} 1 \\ 0 \\ 0 \\ 1 \end{pmatrix}
$$
 (79)

Finding Hamiltonian operator for tessellation  $T_{\alpha}$ 

$$
|H_{\alpha}\rangle = 2 \sum_{x=0}^{\frac{N}{2}-1} |\alpha_{x}\rangle \langle \alpha_{x}| - \mathbb{I}
$$
  
\n
$$
|H_{\alpha}\rangle = 2 \sum_{x=0}^{1} |\alpha_{x}\rangle \langle \alpha_{x}| - \mathbb{I}
$$
  
\n
$$
= 2(|\alpha_{0}\rangle \langle \alpha_{0}||\alpha_{1}\rangle \langle \alpha_{1}|) - \mathbb{I}
$$
  
\n
$$
= \begin{pmatrix} 0 & 1 & 0 & 0 \\ 1 & 0 & 0 & 0 \\ 0 & 0 & 1 & 0 \\ 0 & 0 & 0 & 1 \end{pmatrix}
$$
  
\n
$$
\implies |H_{\alpha}\rangle = \mathbb{I} \otimes \mathbb{X}
$$
  
\n(80)

Finding Hamiltonian operator for tessellation  $T_{\beta}$ 

$$
|H_{\beta}\rangle = 2 \sum_{x=0}^{\frac{N}{2}-1} |\beta_{x}\rangle\langle\beta_{x}| - \mathbb{I}
$$
  
\n
$$
|H_{\beta}\rangle = 2 \sum_{x=0}^{1} |\beta_{x}\rangle\langle\beta_{x}| - \mathbb{I}
$$
  
\n
$$
= 2(|\beta_{0}\rangle\langle\beta_{0}||\beta_{1}\rangle\langle\beta_{1}|) - \mathbb{I}
$$
  
\n
$$
= \begin{pmatrix} 0 & 0 & 0 & 1 \\ 0 & 0 & 1 & 0 \\ 0 & 1 & 0 & 0 \\ 1 & 0 & 0 & 0 \end{pmatrix}
$$
  
\n
$$
\implies |H_{\beta}\rangle = \begin{pmatrix} 0 & 1 \\ 0 & 1 \\ 1 & 0 \\ 1 & 0 \end{pmatrix}
$$
 (81)

Operators  $H_{\alpha}$  and  $H_{\beta}$  in matrix form are given by,

$$
|H_{\alpha}\rangle = \mathbb{I} \otimes \mathbb{X}
$$

$$
|H_{\beta}\rangle = \begin{pmatrix} 0 & 1 \\ & \mathbb{I} \otimes \mathbb{X} \\ 1 & 0 \end{pmatrix}
$$

Here,  $x = \begin{pmatrix} 0 & 1 \\ 1 & 0 \end{pmatrix}$ and empty entries are 0. Evolution operator for SQW is given by

$$
U = \exp(i\theta H_{\alpha}) \exp(i\theta H_{\beta})
$$
  

$$
U_{\alpha} = \exp(\mathbb{I} \otimes X)
$$
  

$$
U_{\alpha} = \mathbb{I} \otimes R_x(2\theta)
$$
 (82)

<span id="page-55-0"></span>and

$$
U_{\beta} = \begin{pmatrix} \cos(\theta) & -i\sin(\theta) \\ \mathbb{I} \otimes \mathbb{X} & \\ -i\sin(\theta) & \cos(\theta) \end{pmatrix}
$$
 (83)

Now we can decompose  $U_{\beta}$  into  $U_{\alpha}$  via a similarity transpose  $U_{\beta} = P^{-1}U_{\alpha}P$  where P is a permutation matrix which shifts the walker to the right and  $P^{-1}$  shifts to the left.

$$
P = \sum_{x} |x+1\rangle\langle x| = \begin{bmatrix} 0 & 0 & 0 & 1 \\ 1 & 0 & 0 & 0 \\ 0 & 1 & 0 & 0 \\ 0 & 0 & 1 & 0 \end{bmatrix}
$$

So the Staggered Quantum walk evolution operator can thus be written as,

$$
U = U_{\beta} U_{\alpha} = P^{-1} U_{\alpha} P U_{\alpha}
$$
\n
$$
(84)
$$

As we can see P is clearly an increment operator and  $P^{-1}$  is an decrement operator.

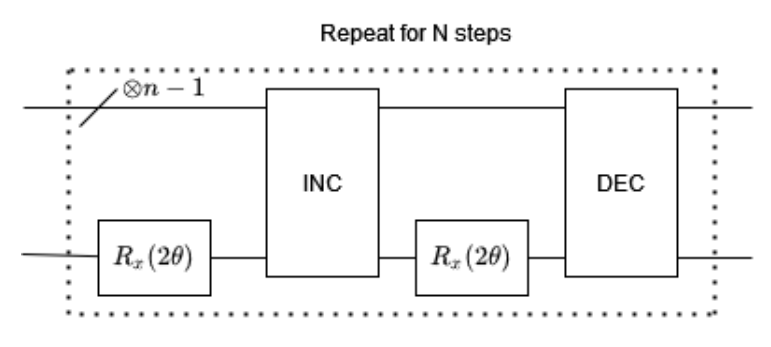

Figure 32: General circuit for Staggered Quantum Walk

#### 8.3.2 Implementation on IBM Computers

[Figure 33](#page-56-0) refers to the 1D SQW circuit for one walk step on a lattice with 16 vertices using 4 qubits which is to be implemented using QISKIT.

<span id="page-56-0"></span>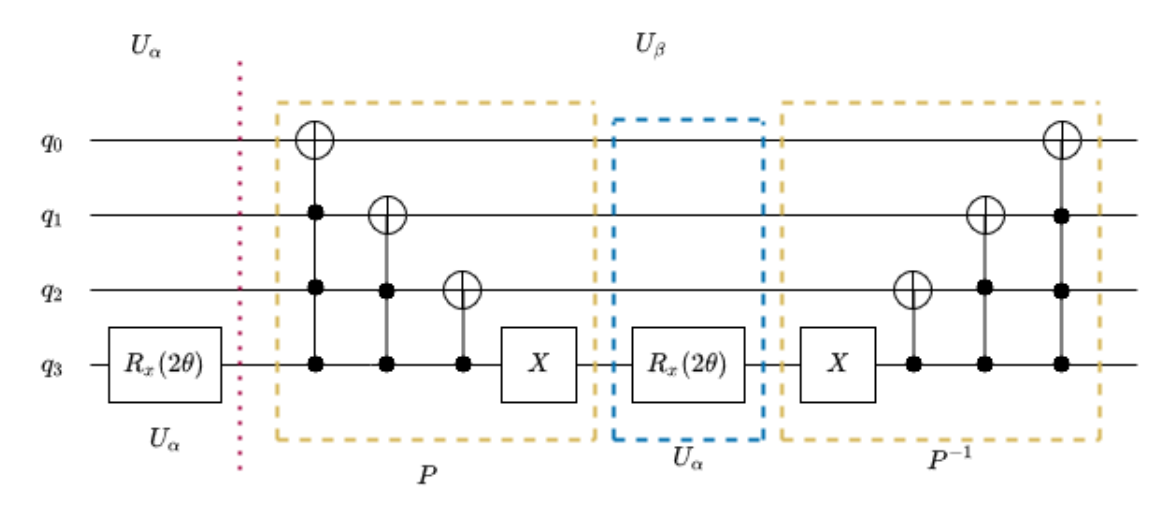

Figure 33: One walk step of SQW in 1D lattice using 4 qubits

Refer [Appendix F](#page-80-0) for Python code of 1D SQW in QISKIT. [Figure 34](#page-57-0) and [Figure 35](#page-57-1)

<span id="page-57-0"></span>refers to Probability distribution plots of 1D SQW employing 7 qubits obtained using QISKIT. In fig[:Figure 34](#page-57-0) the action of evolution operator spreads the position among vertices 0,32,64 and 127.

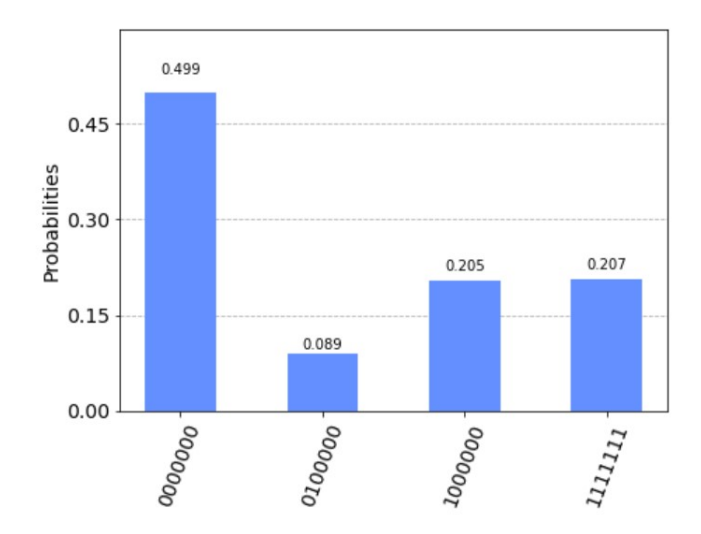

<span id="page-57-1"></span>Figure 34: Probability distribution after one step of SQW using 7 qubits

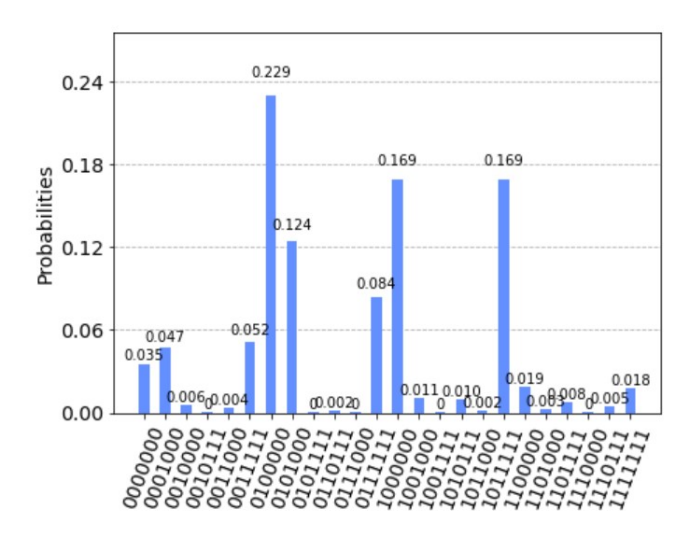

Figure 35: Probability distribution after ten step of SQW using 7 qubits

#### 8.3.3 Quantum Walk on 2-D square lattice

Let us consider a 2D sqaure lattice with cyclic boundary conditions having  $\sqrt{N} \times$ √ N vertices which are labelled as 0,1,...N-1 where N is a square integer.

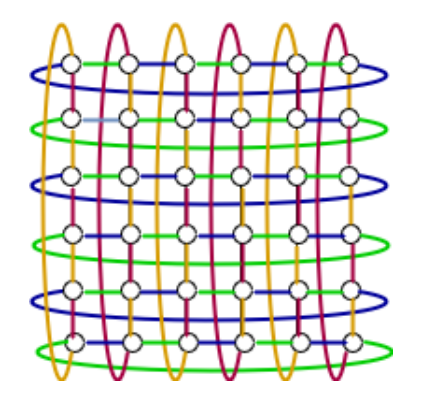

Figure 36: One walk step of SQW

A total of four tessellations are required to cover all edges of the graph and to define evolution operator of Staggered Quantum Walk on 2D lattice. Most simplest way to do so is given in [Figure 37.](#page-58-0)

<span id="page-58-0"></span>

Figure 37: tessellation cover of the two-dimensional lattice with cyclic boundary

Using equation [Equation 82](#page-55-0) and [Equation 89](#page-63-0) the evolution operator for above tessellation is given as,

$$
U_{00} = \begin{pmatrix} \mathbb{I} & \mathbb{I} & \mathbb{I} \\ \mathbb{I} & \mathbb{I} & \mathbb{I} \\ \mathbb{I} & \mathbb{I} & \mathbb{I} \end{pmatrix} \otimes U_{\alpha} + \begin{pmatrix} \mathbb{I} & \mathbb{I} & \mathbb{I} \\ \mathbb{I} & \mathbb{I} & \mathbb{I} \\ \mathbb{I} & \mathbb{I} & \mathbb{I} \end{pmatrix} \otimes U_{\beta}
$$

$$
U_{10} = \begin{pmatrix} \mathbb{I} & \mathbb{I} & \mathbb{I} \\ \mathbb{I} & \mathbb{I} & \mathbb{I} \\ \mathbb{I} & \mathbb{I} & \mathbb{I} \end{pmatrix} \otimes U_{\beta} + \begin{pmatrix} \mathbb{I} & \mathbb{I} & \mathbb{I} \\ \mathbb{I} & \mathbb{I} & \mathbb{I} \\ \mathbb{I} & \mathbb{I} & \mathbb{I} \end{pmatrix} \otimes U_{\alpha}
$$

where  $U_{00}$  and  $U_{10}$  is evolution operator for green and blue (first and second) tessellation respectively.

$$
U_{01} = U_{\alpha} \otimes \left(\mathbb{I} \otimes \begin{bmatrix} 1 & 0 \\ 0 & 0 \end{bmatrix}\right) + U_{\beta} \otimes \left(\mathbb{I} \otimes \begin{bmatrix} 0 & 0 \\ 0 & 1 \end{bmatrix}\right)
$$

$$
U_{11} = U_{\beta} \otimes \left(\mathbb{I} \otimes \begin{bmatrix} 1 & 0 \\ 0 & 0 \end{bmatrix}\right) + U_{\alpha} \otimes \left(\mathbb{I} \otimes \begin{bmatrix} 0 & 0 \\ 0 & 1 \end{bmatrix}\right)
$$

and  $U_{01}$  and  $U_{11}$  is evolution operator for yellow and brown (third and fourth) tessellation respectively.

So, the evolution operator for 2D SQW is given by,

$$
U^{2D} = U_{11} U_{10} U_{01} U_{00}
$$

#### 8.3.4 Decomposition of evolution operator

$$
U_{00} = \mathbb{I} \otimes |0\rangle\langle 0| \otimes U_{\alpha} + \mathbb{I} \otimes |1\rangle\langle 1| \otimes U_{\beta}
$$
  
=  $Q_x^{-1}(\mathbb{I} \otimes U_{\alpha})Q_x$   

$$
U_{10} = \mathbb{I} \otimes |0\rangle\langle 0| \otimes U_{\alpha} + \mathbb{I} \otimes |1\rangle\langle 1| \otimes U_{\beta}
$$
  
=  $(\mathbb{I} \otimes X \otimes \mathbb{I})U_{00}(\mathbb{I} \otimes X \otimes \mathbb{I})$ 

where  $Q_x$  is a controlled P gate with control qubit  $|q_{(\frac{n}{2}-1)}\rangle$  and targets  $|q_{\frac{n}{2}}...q_{n-1}\rangle$ , and is given by,

$$
Q_x = \mathbb{I} \otimes |0\rangle\langle 0| \otimes \mathbb{I} + \mathbb{I} \otimes |1\rangle\langle 1| \otimes P
$$

similarly,

$$
U_{01} = U_{\alpha} \otimes \mathbb{I} \otimes |0\rangle\langle 0| + U_{\beta} \otimes \mathbb{I} \otimes |1\rangle\langle 1|
$$
  
=  $Q_y^{-1}(U_{\alpha} \otimes \mathbb{I})Q_y$ 

$$
U_{11} = U_{\alpha} \otimes \mathbb{I} \otimes |1\rangle\langle 1| + U_{\beta} \otimes \mathbb{I} \otimes |0\rangle\langle 0|
$$
  
= 
$$
(\mathbb{I} \otimes X \otimes \mathbb{I})U_{01}(\mathbb{I} \otimes X \otimes \mathbb{I})
$$

where  $Q_y$  is a controlled P gate with control qubit  $|q_{(n-1)}\rangle$  and targets  $|q_0,...q_{(\frac{n}{2}-1)}\rangle$ , and is given by,

$$
Q_y = \mathbb{I} \otimes \mathbb{I} \otimes |0\rangle\langle 0| + P \otimes \mathbb{I} \otimes |1\rangle\langle 1|
$$

#### 8.3.5 Implementation on IBM computers

The evolution operator for 2D SQW is given by,

$$
U^{2D} = U_{11} U_{10} U_{01} U_{00}
$$

[Figure 38](#page-60-0) refers to the 2D SQW circuit for one walk step on a lattice with 16 vertices using 4 qubits which is to be implemented using QISKIT.

<span id="page-60-0"></span>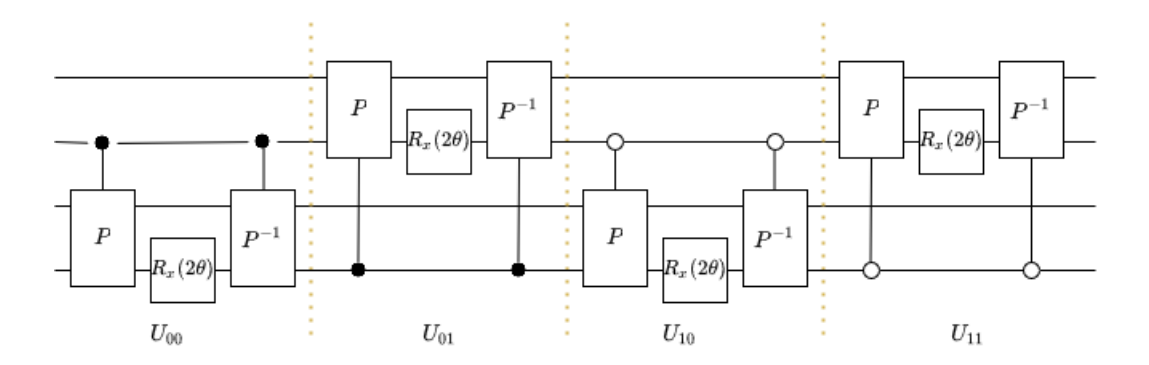

Figure 38: 2D SQW evolution operator circuit for one walk step on a lattice with 16 vertices using 4 qubits

Refer [Appendix G](#page-83-0) for Python code of 2D SQW in QISKIT. [Figure 39](#page-61-0) and [Figure 40](#page-61-1)

<span id="page-61-0"></span>refers to Probability distribution plots of 2D SQW obtained using QISKIT.

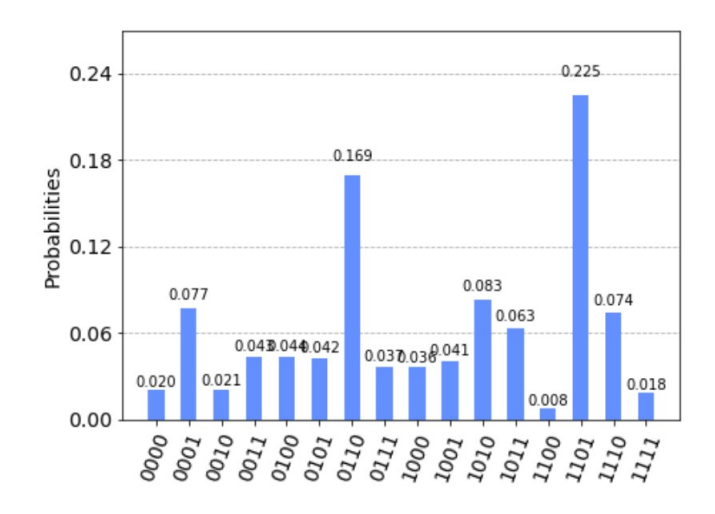

Figure 39: Probability distribution after four steps of 2D SQW with  $|0000\rangle$  as walkers initial position.

<span id="page-61-1"></span>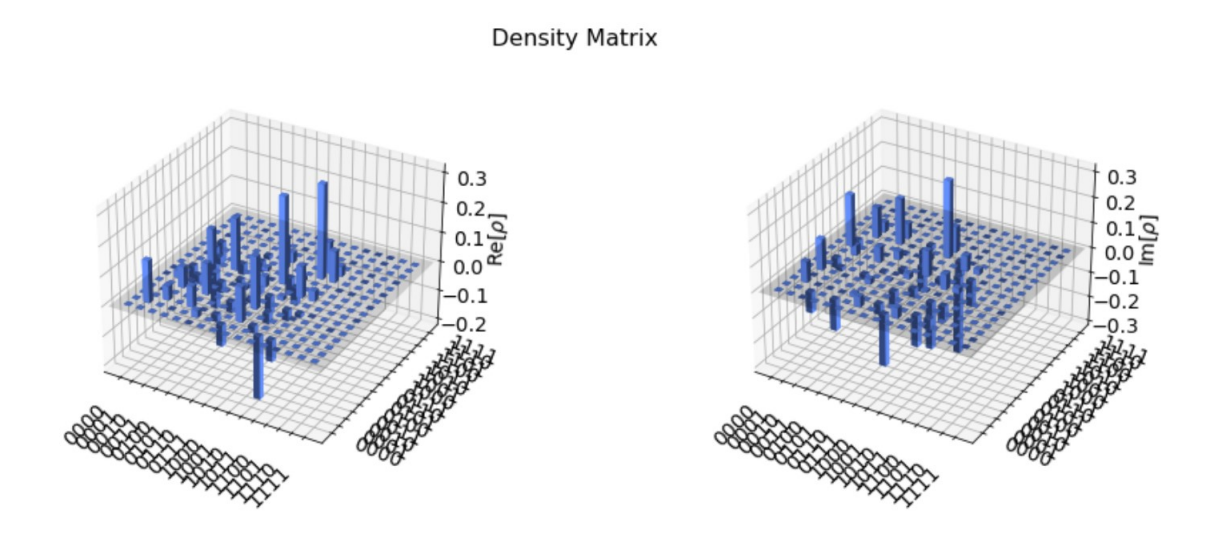

Figure 40: Probability distribution after one step of 2D Staggered Quantum walk, with  $|0000\rangle$  as initial state using qasm simulator on 4 qubits

## 8.4 Szegedy's Quantum Walks

<span id="page-62-1"></span>[\[8\]](#page-67-3) Szegedy's Quantum Walk on a bipartite graph  $\Gamma(X, Y, E)$  with biadjacent matrix is defined on a Hilbert space  $H^{mn} = H^m \otimes H^n$ , where  $m = |X|$  and  $n = |Y|$ . The QW is driven by the unitary operator

<span id="page-62-3"></span>
$$
U = R_0 R_1 \tag{85}
$$

$$
R_0 = 2\sum_{x \in X} |\phi_x\rangle\langle\phi_x| - \mathbb{I}
$$
\n(86)

$$
R_1 = 2\sum_{y \in Y} |\psi_y\rangle\langle\psi_y| - \mathbb{I}
$$
\n(87)

<span id="page-62-2"></span><span id="page-62-0"></span>for example, Let us take a line graph as in  $L(\Gamma)$ Figure 41.

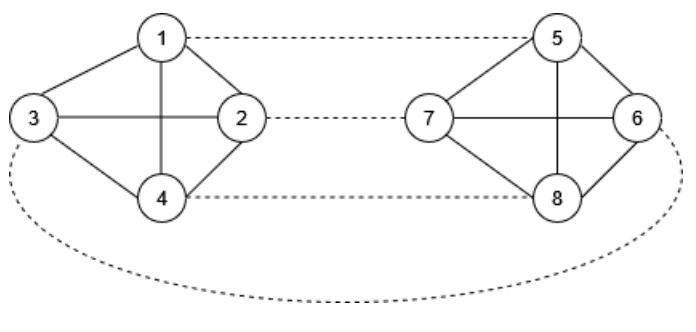

Figure 41: line graph  $L(\Gamma)$ 

Here two tessellations are required to cover all the edges and vertices of this line graph. These tessellations are represented by orange and blue coloured tiles [Figure 42.](#page-63-1)

<span id="page-63-1"></span>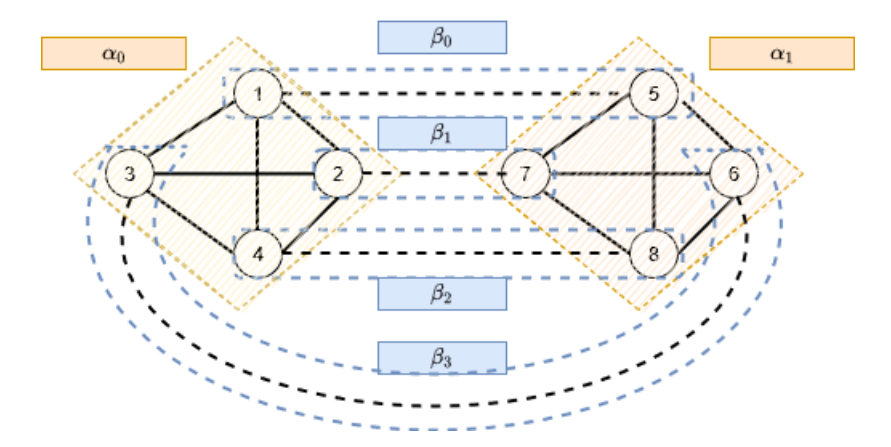

**Figure 42:** Line graph  $L(\Gamma)$  with a two-colorable clique partition labeled by the vertices of Γ.

Staggered Quantum Walk vectors of tessellation  $\alpha$  (orange) are

$$
\begin{aligned} |\alpha_0\rangle &= \frac{1}{2}(|1\rangle + |2\rangle + |3\rangle + |4\rangle) \\ |\alpha_1\rangle &= \frac{1}{2}(|5\rangle + |6\rangle + |7\rangle + |8\rangle) \end{aligned} \tag{88}
$$

and Staggered Quantum Walk vectors of tessellation  $\beta$  (blue) are

<span id="page-63-0"></span>
$$
|\beta_0\rangle = \frac{1}{\sqrt{2}}(|1\rangle + |5\rangle)
$$
  
\n
$$
|\beta_1\rangle = \frac{1}{\sqrt{2}}(|2\rangle + |7\rangle)
$$
  
\n
$$
|\beta_2\rangle = \frac{1}{\sqrt{2}}(|4\rangle + |6\rangle)
$$
  
\n
$$
|\beta_3\rangle = \frac{1}{\sqrt{2}}(|4\rangle + |8\rangle)
$$
 (89)

[Figure 43](#page-64-0) represents a bipartite graph  $\Gamma$  of line graph  $L(\Gamma)$ . Notice that there is a edge-vertex correspondence  $\alpha_0\beta_0 \leftrightarrow 1, \alpha_0\beta_1 \leftrightarrow 2, \alpha_0\beta_2 \leftrightarrow 4, \alpha_0\beta_3 \leftrightarrow 3, \alpha_1\beta_0 \leftrightarrow$  $5, \alpha_1\beta_1 \leftrightarrow 6, \alpha_1\beta_2 \leftrightarrow 8, \alpha_1\beta_3 \leftrightarrow 7.$ 

<span id="page-64-0"></span>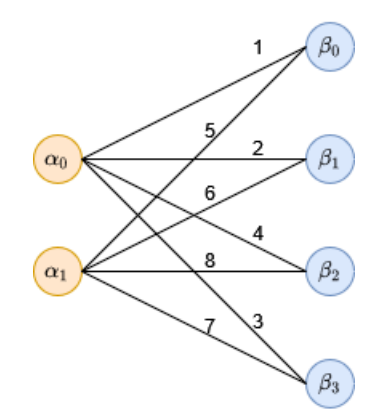

**Figure 43:** bipartite graph  $\Gamma$  of line graph  $L(\Gamma)$ 

For a given two-colorable tessellations of a line graph with one vertex in each polygon intersection, it is possible to find the bipartite root graph.

As here for line graph  $L(\Gamma)$ , take polygon  $\alpha_0$  in  $L(\Gamma)$ . Selecting the polygons of tessellation  $\beta$  that have overlap with  $\alpha_0$ , we obtain vector  $|\phi_0\rangle$ . Similarly we can obtain the other vectors used by szedegy's model.

Szegedy's model in  $\Gamma$  uses the following vectors,

<span id="page-64-1"></span>
$$
|\phi_0\rangle = \frac{1}{2} |\alpha_0\rangle (|\beta_0\rangle + |\beta_1\rangle + |\beta_2\rangle + |\beta_3\rangle)
$$
  

$$
|\phi_1\rangle = \frac{1}{2} |\alpha_1\rangle (|\beta_0\rangle + |\beta_1\rangle + |\beta_2\rangle + |\beta_3\rangle)
$$
 (90)

<span id="page-64-2"></span>and

$$
|\psi_0\rangle = \frac{1}{\sqrt{2}} (|\alpha_0\rangle + |\alpha_1\rangle)|\beta_0\rangle
$$
  
\n
$$
|\psi_1\rangle = \frac{1}{\sqrt{2}} (|\alpha_0\rangle + |\alpha_1\rangle)|\beta_1\rangle
$$
  
\n
$$
|\psi_2\rangle = \frac{1}{\sqrt{2}} (|\alpha_0\rangle + |\alpha_1\rangle)|\beta_2\rangle
$$
  
\n
$$
|\psi_3\rangle = \frac{1}{\sqrt{2}} (|\alpha_0\rangle + |\alpha_1\rangle)|\beta_3\rangle
$$
  
\n(91)

From [Equation 90](#page-64-1) and [Equation 91](#page-64-2) we can find  $R_0$  and  $R_1$  using [Equation 86](#page-62-1) and [Equation 87](#page-62-2) and thus find evolution operator for Szegedy's Quantum walk U as given in [Equation 85.](#page-62-3)

# 9 Future Scope

Random walks have applications in so many fields of scientific enquiry, ranging from physics, to computer science, to biology. For example we can have ion trap based implementation of random walk on a line.[\[9\]](#page-67-4)

Implementation of random walk has been proposed by D<sup>orur</sup> et al. [\[3\]](#page-67-5) Also large number of graphs have yet to be investigated in the context of quantum walks.

just like with classical random walks, we can use quantum random walks in the design of algorithms. This can give us complexity separations in the quantum query model by looking at glued trees (two binary trees attached leaf-to-leaf via a random permutation); there is no classical randomized algorithm (walk or otherwise) to get from one root to the other in a polynomial number of queries, but the quantum walk does it in polynomial number of queries.[\[4\]](#page-67-0)

Also we can use Quantum Walk search to look for topological defects of the entire configuration space. Until now, the Quantum Walk search has only been used to find 'marked nodes,' as we'll study in the unsorted search Grover algorithm or good configurations within the configuration space that an oracle has specified. In this case, though, the QW search can be employed to hunt for topological faults, which are configuration space features. This suggests that instead of focusing on simple hole flaws in 2 D crystals, more general topological classification problems should be pursued. Grover search could be a natural occurrence, such as when fermions propagate in crystalline materials under specific conditions[\[7\]](#page-67-6).

There are numerous reasons to concentrate on the Grover search among all quantum algorithms. For starters, because it transforms any brute force  $O(N)$  problem into an  $O(\sqrt{N})$  problem. Even just having this quantum algorithm would be incredibly beneficial. Second, because of its extraordinary robustness: the algorithm is available in a variety of variations and has been reworked in a variety of ways, including in terms of resonance effect.

Hence we hope to use quantum random walk features to find more efficient algorithms on a quantum computer and apply to spin networks to study quantum gravity.

# 10 Conclusion

In this paper, we have formally studied about the basics of Quantum Computation and worked through some of the basic Quantum Algorithms and implemented it using qiskit. Then these simulations are executed on the Quantum Computing simulator and probability distributions are obtained which verified our results. From this we got the basic understanding of Quantum Algorithms and how to implement them on Quantum computers. Then we studied the most- straightforward one dimensional Random walks and came across some of the strange features of quantum random walk.

- 1. Here we came across the effect that even though our translation operator displaces by l, in some cases the particle will jump much further than l (the probability of this to happen is very less). Whereas classically it can not go beyond l
- 2. We can generate the Quantum Random Walk as per our requirement just by choosing the appropriate coin operator. Here we took example of Hadamard as coin operator, after several interference over time we noticed a drift to the one side in position of the walker. It started to differ from classical Random Walk after the  $T=3$  time steps. We can obtain classical random walk if we take measurement after every step and do not allow the states to interfere.
- 3. In the purely quantum case the variance of the walk varies as  $\sigma^2 \approx T^2$ , whereas in classical case  $\sigma^2 \approx T$  which shows the quadratic speed of random walk implementation in quantum case.

And then we studied about Staggered Quantum Walk and employed Staggered Quantum walk on 1D and 2D lattice.

# References

- <span id="page-67-2"></span>[1] Frank Acasiete, Federica Agostini, Jalil Khatibi Moqadam, and Renato Portugal. Implementation of quantum walks on ibm quantum computers. Quantum Inf. Process., 19:426, 2020.
- [2] Y. Aharonov, L. Davidovich, and N. Zagury. Quantum random walks. Phys. Rev. A, 48:1687–1690, Aug 1993.
- <span id="page-67-5"></span>[3] W. D¨ur, R. Raussendorf, V. M. Kendon, and H.-J. Briegel. Quantum walks in optical lattices. Phys. Rev. A, 66:052319, Nov 2002.
- <span id="page-67-0"></span>[4] J Kempe. Quantum random walks: An introductory overview. Contemporary Physics, 44(4):307–327, Jul 2003.
- [5] Michael A Nielsen and Isaac Chuang. Quantum computation and quantum information, 2002.
- <span id="page-67-1"></span>[6] R. Portugal, R. A. M. Santos, T. D. Fernandes, and D. N. Gonçalves. The staggered quantum walk model. Quantum Information Processing, 15(1):85–101, oct 2015.
- <span id="page-67-6"></span>[7] Mathieu Roget, St´ephane Guillet, Pablo Arrighi, and Giuseppe Di Molfetta. Grover search as a naturally occurring phenomenon. *Physical Review Letters*, 124(18), May 2020.
- <span id="page-67-3"></span>[8] Mario Szegedy. Quantum speed-up of markov chain based algorithms. Proceedings - Annual IEEE Symposium on Foundations of Computer Science, FOCS, pages 32–41, 2004. Proceedings - 45th Annual IEEE Symposium on Foundations of Computer Science, FOCS 2004 ; Conference date: 17-10-2004 Through 19-10- 2004.
- <span id="page-67-4"></span>[9] B. C. Travaglione and G. J. Milburn. Implementing the quantum random walk. Phys. Rev. A, 65:032310, Feb 2002.

# A Teleportation circuit in QISKIT

```
Initializing the state to be teleported
First, create a quantum circuit that creates the state \sqrt{0.70}|o\rangle +
                                                         √
                                                           |0.30|1\rangleimport numpy as np
from qiskit import IBMQ, Aer
from qiskit.quantum_info import Operator
from qiskit import QuantumCircuit, execute
from qiskit.visualization import plot_histogram
from qiskit.tools.jupyter import *
def initialize_qubit(given_circuit, qubit_index):
    import numpy as np
    given_circuit.initialize([np.sqrt(0.70), np.sqrt(0.30)], qubit_index)
    return given_circuit
#create entanglement between Alice's and Bob's qubits.
def entangle_qubits(given_circuit, qubit_Alice, qubit_Bob):
    given_circuit.h(qubit_Alice)
    given_circuit.cx(qubit_Alice, qubit_Bob)
    return given_circuit
#do a Bell measurement of Alice's qubits.
def bell_meas_Alice_qubits(given_circuit, qubit1_Alice, qubit2_Alice, clbit1_Alice,
    given_circuit.cx(qubit1_Alice, qubit2_Alice)
    given_circuit.h(qubit1_Alice)
    given_circuit.barrier()
    given_circuit.measure(qubit1_Alice, clbit1_Alice)
```

```
given_circuit.measure(qubit2_Alice, clbit2_Alice)
```
return given\_circuit

Finally, we apply controlled operations on Bob's qubit.

- 1. an X gate is applied on Bob's qubit if the measurement outcome of Alice's second qubit, clbit2 Alice, is 1.
- 2. a Z gate is applied on Bob's qubit if the measurement outcome of Alice's first qubit, clbit1 Alice, is 1.
- def controlled\_ops\_Bob\_qubit(given\_circuit, qubit\_Bob, clbit1\_Alice, clbit2\_Alice): given\_circuit.x(qubit\_Bob).c\_if(clbit2\_Alice, 1) given\_circuit.z(qubit\_Bob).c\_if(clbit1\_Alice, 1) return given\_circuit

#### #imports

```
from qiskit import QuantumRegister, ClassicalRegister
#set up the qubits and classical bits
all_qubits_Alice = Quantum Register(2)all_qubits_Bob = QuantumRegister(1)
creg1Alice = ClassicalRegister(1)
creg2_Alice = ClassicalRegister(1)
```
#### #QUANTUM TELEPORTATION circuit here

```
# Initialize
```

```
mycircuit = QuantumCircuit(all_qubits_Alice, all_qubits_Bob, creg1_Alice, creg2_Alice)
initialize_qubit(mycircuit, 0)
mycircuit.barrier()
#Entangle
entangle_qubits(mycircuit, 1, 2)
mycircuit.barrier()
#Do a Bell measurement
bell_meas_Alice_qubits(mycircuit, all_qubits_Alice[0], all_qubits_Alice[1], creg1_Al
mycircuit.barrier()
# Apply classically controlled quantum gates
controlled_ops_Bob_qubit(mycircuit, all_qubits_Bob[0], creg1_Alice, creg2_Alice)
```
#Look at the complete circuit

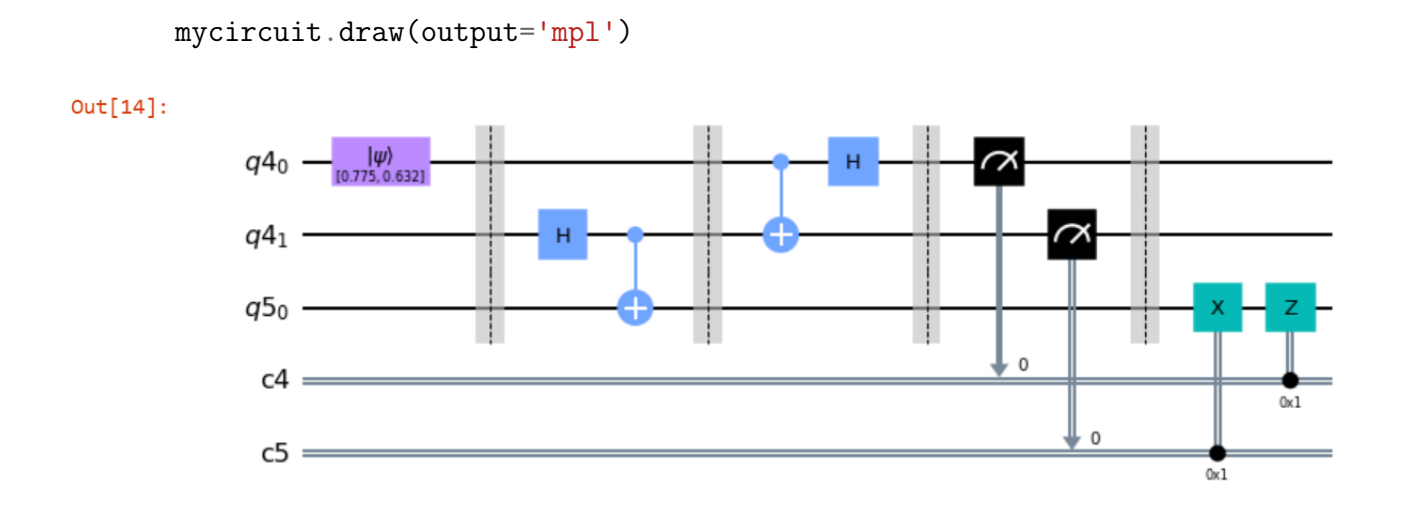

Figure 44: Teleportation circuit

# B Deutsh Josza Algorithm in QISKIT

```
import numpy as np
from qiskit import IBMQ, BasicAer
from qiskit import QuantumCircuit, execute
from qiskit.visualization import plot_histogram
from qiskit.tools.jupyter import *
def dj_oracle(case,n):
   oracle_qc=QuantumCircuit(n+1)
   if case=="bal":
        for qubit in range(n):
            oracle_qc.cx(qubit,n)#if there are even no. of 1 then last qubit=0
    if case=="cons":
        out=np.random.randint(2)
        if out==1:
            oracle_qc.x(n)
```

```
oracle_gate=oracle_qc.to_gate()
oracle_gate.name="oracle" #shows when we'll display the circuit
return oracle_gate
```

```
#DEUTSCH JOZSA ALGORITHM
```

```
def dj_algorithm(n,case='random'):
    dj_ckt=QuantumCircuit(n+1,n) # n+1=q_req, n=c_reqfor qubit in range(n):
        dj_ckt.h(qubit)
```

```
dj_ckt.x(n)
```

```
dj_{\text{ckt.h(n)}} #it creates f_{\text{v}} anglef state
```

```
#Append oracle circuit
```

```
if case=='random':
```

```
random=np.random.randint(2)
```
```
if random==0:
            case="cons"
        else:
            case="bal"
    oracle=dj_oracle(case,n)
    dj_ckt.append(oracle,range(n+1))
#measuring n qubits
    for i in range(n):
        dj_ckt.h(i)
        dj_ckt.measure(i,i)
    return dj_ckt
n=4dj_ckt=dj_algorithm(n)
dj_ckt.draw()
```
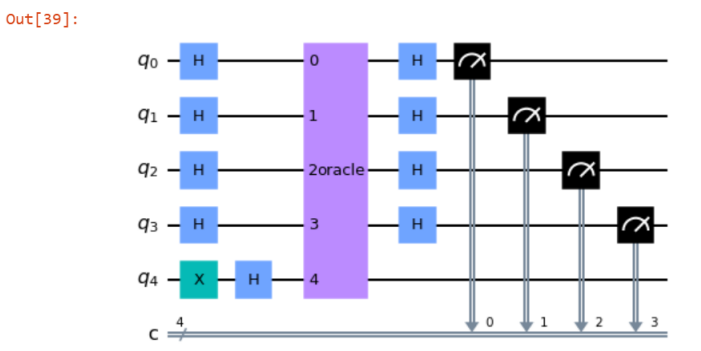

Figure 45: DJ circuit for n=4 qbits

TO CHECK RESULT

```
backend=BasicAer.get_backend('qasm_simulator')
shots=2084
sj_ckt=dj_algorithm(n,'bal')
results=execute(dj_ckt,backend=backend,shots=shots).result()
answer=results.get_counts()
plot_histogram(answer)
```
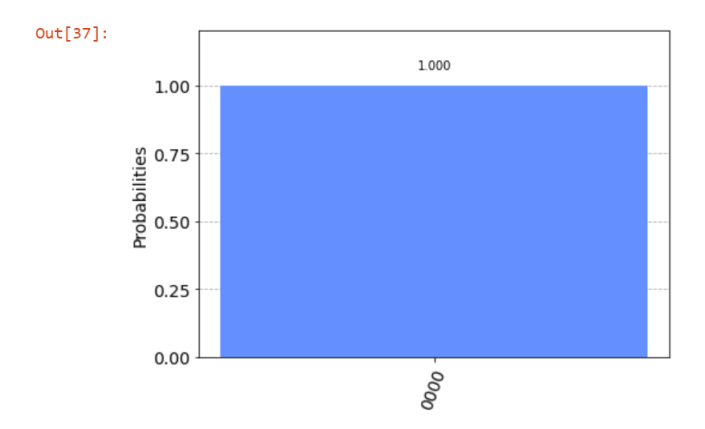

Figure 46: result

## C Steps to write Grover's Algorithm

```
import numpy as np
from qiskit import IBMQ, Aer
from qiskit.quantum_info import Operator
from qiskit import QuantumCircuit, execute
from qiskit.visualization import plot_histogram
from qiskit.tools.jupyter import *
def phase_oracle(n,indm,name='oracle'):
```

```
qc=QuantumCircuit(n,name=name)
o_matrix=np.identity(2**n)
for indm in indm:
    o_matrix[indm,indm] = -1qc.unitary(Operator(o_matrix),range(n))\ \ #turning unitary matrix into an opera
return qc
```

```
def diffuser(n):
```

```
qc=QuantumCircuit(n,name='Diff="V"')
qc.h(range(n))
qc.append(phase_oracle(n,[0]),range(n))
qc.h(range(n))
return qc
```

```
def grover(n,marked):
   qc=QuantumCircuit(n,n)
   r=int(np.random(np.pi/(4*nparcsin(np.sqrt(len(maxked)/2**n)))-1/2))print(f'{n qubits,basis state {marked marked}, {r rounds') }}
    qc.h(range(n)) #to get state f/s\ranglef
   for i in range(r):
        qc.append(phase_oracle(n,marked),range(n))
        qc.append(diffuser(n),range(n))
    qc.measure(range(n),range(n))
   return qc
```

```
n=4x=np.random.randint(2**n)
marked=[x]
qc=grover(n,marked)
qc.draw(output='mpl')
```
4 qubits, basis state [13] marked, 3 rounds

 $Out[4]:$ 

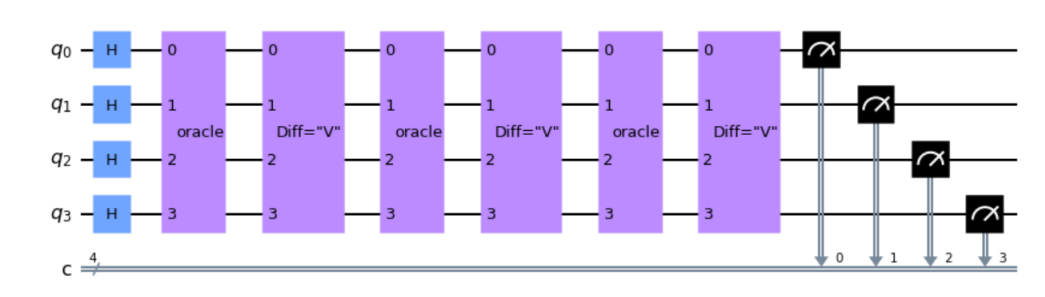

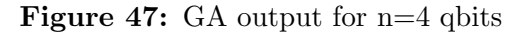

backend=Aer.get backend('qasm simulator') result=execute(qc,backend,shots=10000).result() counts=result.get counts(qc) print(counts) print(np.pi/(4\*np.arcsin(np.sqrt(len(marked)/2\*\*n)))-1/2) plot histogram(counts)

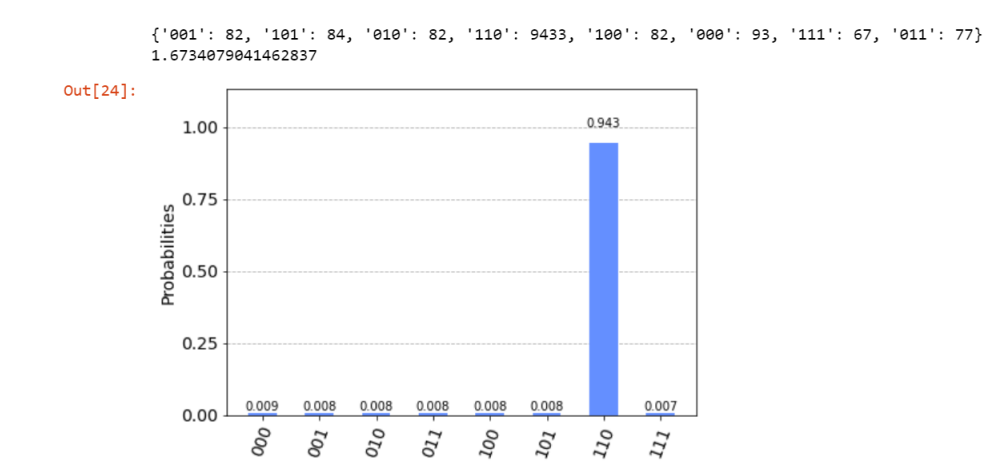

Figure 48: Marked state |110⟩ has highest probability

## D Classical random walk in QISKIT

```
import numpy as np
import matplotlib.pyplot as plt
%matplotlib inline
from numpy import random
```
return(int(b))

```
#Defines all of the necessary parameters
N = 50 # Defines the total number of steps our walker will take
pr = 0.5 #Defines the probability of our walker stepping to the right
i = 0 # Defines the initial position of our walker
def random_walk(pr, N, i):
    position = i
    for j in range( 0 , N):
        coin_flip = list(np.random.choice(2, 1,p=[1-pr,pr])) # Flips our weighted
        position += 2 * coin\_flip[0] - 1 # Moves our walker according to the coin fli
    return position
print("The walker is located at: x = \{var\}".format(var = random_walk(pr, N, i)))
The walker is located at: x = -6def dist(runs, N):
    positions = range(-1*N, N+1)instances = [0 \text{ for } i \text{ in } range(-1*N, N+1)]for k in range(0, runs):
        result = random\_\text{walk}(pr, N, i)instances[positions.index(result)] += 1plt.bar(positions, [n/runs for n in instances])
    plt.show()
dist(10000, N)
import scipy
def binomial(n,k):
    from math import factorial
    b = factorial(n)/((factorial(n-k)) * (factorial(k)))
```

```
def height_calculate(x, N, pr):
    a = (N + x)/2b = (N - x)/2if (x\frac{0}{2}) = 0:
        var = binomial(N, a)*(pr**a)*((1-pr)**b)
    else:
        var = 0return var
positions = range(-1*N, N+1)heights = [height\_calculate(x, N, pr) for x in positions]plt.bar(positions, heights)
plt.show()
```
## E Coined Quantum Random walk in 1D in QISKIT

```
#IMPORTS
import numpy as np
%matplotlib inline
from matplotlib import pyplot as plt
from qiskit import *
from qiskit import IBMQ, Aer
from qiskit.quantum_info import Operator
from qiskit import QuantumCircuit, execute
from qiskit.visualization import plot_state_city
from qiskit.tools.visualization import plot_histogram, plot_bloch_vector
import qiskit.quantum_info as qi
from qiskit.tools.jupyter import *
from qiskit.aqua.components.uncertainty_models import NormalDistribution,UniformDistr
```

```
#INCREAMENT OPERATOR
n=7def inc_op(n):
    circuit=QuantumCircuit(n,name='inc')
    qr=circuit.qubits
```

```
for i in range(n-1,0,-1):
        circuit.x(i)
        circuit.mct([*range(i,n)],i-1)
    circuit.x(n-1)
    return circuit
inc\_gate = inc\_op(n).to\_gate()inc_gate.definition.draw()
```

```
#DECREAMENT OPERATOR
```

```
def dec_op(n):
    circuit=QuantumCircuit(n,name='dec')
    qr=circuit.qubits
    for i in range(0, n-1, 1):
        circuit.mct([*range(i+1,n)],i)
        if i<n-2:
            circuit.x(i+1)
    return circuit
dec_gate = dec_op(n).to_gate()dec_gate.definition.draw()
```

```
#GENERATING WALK
Initial_state = str(input("Initial state? (Type 0/1/i):")). lower()
def generate_walk(n,times,Initial_state):
   qc=QuantumCircuit(n,n)
   if Initial_state=='1':# down state
       qc.x(1)
   elif Initial_state=='0': # up state
       qc.x(1)qc.x(n-1)else: #balanced state
       qc.x(1)
```

```
qc.h(n-1)qc.s(n-1)for i in range(times):
        qc.append(qrw(n),range(n))
    qc.measure(range(n),range(n))
    return qc
n=7times=60
qc=generate_walk(n,times,Initial_state)
qc.draw('mpl')
```

```
#PLOT OF PROBABILITY V/S POSITION
```

```
backend=Aer.get_backend('qasm_simulator')
result=execute(qc,backend,shots=5000).result()
counts=result.get_counts(qc)
```

```
print(counts)
sortedcounts = []
sortedkeys = sorted(counts)
for i in sortedkeys:
    for j in counts:
        if(i == j):sortedcounts.append(counts.get(j))
plt.suptitle('Uniform Distribution')
plt.xlabel("x")
plt.ylabel("Probability")
plt.plot(sortedcounts)
plt.show()
```
### #PLOTTING HISTOGRAM

```
simulator=Aer.get_backend('qasm_simulator')
result=execute(qc,backend=simulator).result()
counts=result.get_counts(qc)
```

```
plot_histogram(result.get_counts(qc))
```

```
#CITYPLOT
def generate_walk(n,times):
    qc=QuantumCircuit(n,n)
    for i in range(times):
        qc.append(qrw(n),range(n))return qc
qc_AB= generate_walk(4,10)
psi_AB = qi.Statevector.from_instruction(qc_AB)
psi_AB.draw('latex', prefix='|\\psi_{AB}\\rangle = ')
rho_AB = qi.DensityMatrix.from_instruction(qc_AB)
rho_AB.draw('later', prefix='\\rho_{AB} = ')
```

```
plot_state_city(rho_AB.data, title='Density Matrix')
```
# F 1D Staggered Quantum walk in QISKIT

#### #IMPORTS

```
import numpy as np
%matplotlib inline
from matplotlib import pyplot as plt
from qiskit import *
from qiskit import IBMQ, Aer
from qiskit.quantum_info import Operator
from qiskit import QuantumCircuit, execute
from qiskit.tools.visualization import plot_histogram, plot_bloch_vector
from qiskit.visualization import plot_state_city
import qiskit.quantum_info as qi
from qiskit.tools.jupyter import *
```
#CIRCUIT

```
#Increament operator
def inc_op(n):
   circuit=QuantumCircuit(n,name='inc')
   qr=circuit.qubits
   for i in range(n-2):
        circuit.mcrx(np.pi,[*range(i+1,n)],i)
   circuit.cx(n-1,n-2)circuit.x(n-1)
   return circuit
inc_gate = inc_op(n).to_gate()#Decreament Operator
def dec_op(n):
   circuit=QuantumCircuit(n,name='dec')
   qr=circuit.qubits
   circuit.x(n-1)
   circuit.cx(n-1,n-2)for i in range(n-3,-1,-1):
        circuit.mcrx(np.pi,[*range(i+1,n)],i)
   return circuit
dec_gate = dec_op(n).to_gate()#Generating walk
theta=3*np.pi/2
def generate_walk(n,times):
   circuit=QuantumCircuit(n,n)
   qr=circuit.qubits
```
for i in range(times):

```
circuit.rx(theta/4,n-1)
circuit.append(inc_op(n),range(n))
```

```
circuit.rx(theta/4,n-1)
        circuit.append(dec_op(n),range(n))
    circuit.measure(range(n),range(n))
    return circuit
n=7times=1
circuit= generate_walk(n,times)
circuit.draw('mpl')
```
#### #PLOTTING

```
backend=Aer.get_backend('qasm_simulator')
result=execute(circuit,backend,shots=5000).result()
counts=result.get_counts(circuit)
```

```
print(counts)
sortedcounts = []
sortedkeys = sorted(counts)
for i in sortedkeys:
    for j in counts:
        if(i == j):sortedcounts.append(counts.get(j))
##Output-{'0100000': 469, '0000000': 2376, '1111111': 1048, '1000000': 1107}
```

```
plt.suptitle('Uniform Distribution')
plt.xlabel("probability")
plt.plot(sortedcounts)
plt.show()
```
#### #PLOTTING HISTOGRAM

```
simulator=Aer.get_backend('qasm_simulator')
result=execute(circuit,backend=simulator).result()
counts=result.get_counts(circuit)
```

```
plot=plot_histogram(result.get_counts(circuit))
plot
#CITYPLOT
def generate_walk(n,times):
    qc_AB=QuantumCircuit(n,n)
    for i in range(times):
        qc_AB.rx(theta,n-1)
        qc_AB.append(inc_op(n),range(n))qc_AB.rx(theta,n-1)
        qc_AB.append(dec_op(n),range(n))
    return qc_AB
qc_AB= generate_walk(4,1)
psi_AB = qi.Statevector.from_instruction(qc_AB)
psi_AB.draw('latex', prefix='|\\psi_{AB}\\rangle = ')
rho_AB = qi.DensityMatrix.from_instruction(qc_AB)
rho_{AB.draw('later', prefix='\\rho_{AB} = ')plot_state_city(rho_AB.data, title='Density Matrix')
```
# G 2D Staggered Quantum walk in QISKIT

```
#IMPORTS
import numpy as np
%matplotlib inline
from qiskit import *
from qiskit import IBMQ, Aer
from qiskit.quantum_info import Operator
from qiskit import QuantumCircuit, execute
from qiskit.tools.visualization import plot_histogram, plot_bloch_vector
import qiskit.quantum_info as qi
from qiskit.quantum_info import Statevector
from qiskit.tools.jupyter import *
```

```
from qiskit import IBMQ
#INCREAMENT OPERATOR
def inc_op(n):
   circuit=QuantumCircuit(n,name='inc')
   qr=circuit.qubits
   for i in range(n-2):
```

```
circuit.mcrx(np.pi,[*range(i+1,n)],i)
    circuit.cx(n-1,n-2)circuit.x(n-1)
    return circuit
qc = inc_op(2)inc\_gate = inc\_op(2) .to\_gate()cntr1\_inc = inc\_gate.control(1)cntrl_inc.definition.draw()
```

```
#DECREAMENT OPERATOR
```

```
def dec_op(n):
    circuit=QuantumCircuit(n,name='dec')
    qr=circuit.qubits
    circuit.x(n-1)
    circuit.cx(n-1,n-2)for i in range(n-3,-1,-1):
        circuit.mcrx(np.pi,[*range(i+1,n)],i)
```

```
return circuit
dec_gate = dec_op(2).to_gate()cntr1_dec = dec_gate.control(1)cntrl_dec.definition.draw()
```

```
#GENERATE WALK
```
 $n=4$ theta =  $2*np.pyi/3$ 

```
def qrw(n):
    circuit=QuantumCircuit(n,name='qrw')
    circuit.append(cntrl_inc,[1,2,3])
    circuit.rx(theta,3)
    circuit.append(cntrl_dec,[1,2,3])
    circuit.append(cntrl_inc,[3,0,1])
    circuit.rx(theta,1)
    circuit.append(cntrl_dec,[3,0,1])
```

```
circuit.x(1)
circuit.append(cntrl_inc,[1,2,3])
circuit.rx(theta,3)
circuit.append(cntrl_dec,[1,2,3])
circuit.x(1)
```

```
circuit.x(3)
circuit.append(cntrl_inc,[3,0,1])
circuit.rx(theta,1)
circuit.append(cntrl_dec,[3,0,1])
circuit.x(3)
```

```
return circuit
```

```
def generate_walk(circuit,n,times):
    initState = Statevector.from_label('0000')
   circuit.initialize(initState)
   for i in range(times):
        circuit.append(qrw,range(n))
   circuit.measure(range(n),range(n))
   return circuit
```

```
n=4times=4
circuit=QuantumCircuit(n,n)
```

```
qr=circuit.qubits
generate_walk(circuit,n,times)
circuit.draw(output='mpl')
```
### #PLOTTING HISTOGRAM

```
simulator=Aer.get_backend('qasm_simulator')
result=execute(circuit,backend=simulator).result()
plot_histogram(result.get_counts(circuit))
```

```
#ON IBM COMPUTERS
```
IBMQ.load\_account()

```
provider=IBMQ.get_provider('ibm-q')
```

```
qcomp= provider.get_backend('ibmq_qasm_simulator')
```

```
job=execute(circuit,backend=qcomp)
```
from qiskit.tools.monitor import job\_monitor

```
job_monitor(job)
```

```
result=job.result()
```
plot\_histogram(result.get\_counts(circuit))

### #CITYPLOT

```
def generatewalk(n):
   circuit=QuantumCircuit(n,n)
   initState = Statevector.from_label('0000')
   circuit.initialize(initState)
   circuit=QuantumCircuit(n,name='qrw')
   circuit.append(cntrl_inc,[1,2,3])
   circuit.rx(theta,3)
```

```
circuit.append(cntrl_dec,[1,2,3])
```

```
circuit.append(cntrl_inc,[3,0,1])
circuit.rx(theta,1)
circuit.append(cntrl_dec,[3,0,1])
```

```
circuit.x(1)
circuit.append(cntrl_inc,[1,2,3])
circuit.rx(theta,3)
circuit.append(cntrl_dec,[1,2,3])
circuit.x(1)
```

```
circuit.x(3)
circuit.append(cntrl_inc,[3,0,1])
circuit.rx(theta,1)
circuit.append(cntrl_dec,[3,0,1])
circuit.x(3)
```

```
return circuit
qc_AB= generatewalk(4)
psi_AB = qi.Statevector.from_instruction(qc_AB)
psi_AB.draw('latex', prefix='|\\psi_{AB}\\rangle = ')
rho_AB = qi.DensityMatrix.from_instruction(qc_AB)
rho_AB.draw('later', prefix='\\rho_{AB} = ')from qiskit.visualization import plot_state_city
plot_state_city(rho_AB.data, title='Density Matrix')
```
# H Link to Source code:

[https://github.com/ShwetaDadhwal/quantumrandomwalk.git](https://github.com/ShwetaDadhwal/quantum random walk.git)